# Package 'PAMpal'

July 12, 2024

<span id="page-0-0"></span>Type Package

Title Load and Process Passive Acoustic Data

Version 1.2.1

Maintainer Taiki Sakai <taiki.sakai@noaa.gov>

Description Tools for loading and processing passive acoustic data. Read in data that has been processed in 'Pamguard' (<<https://www.pamguard.org/>>), apply a suite processing functions, and export data for reports or external modeling tools. Parameter calculations implement methods by Oswald et al (2007) [<doi:10.1121/1.2743157>](https://doi.org/10.1121/1.2743157), Griffiths et al (2020) [<doi:10.1121/10.0001229>](https://doi.org/10.1121/10.0001229) and Baumann-Pickering et al (2010) [<doi:10.1121/1.3479549>](https://doi.org/10.1121/1.3479549).

License GNU General Public License

# Encoding UTF-8

LazyData true

**Depends** R ( $>= 3.5.0$ ), dplyr ( $>= 1.1.1$ )

**Imports** PamBinaries ( $>= 1.3.0$ ), PAMmisc ( $>= 1.12.0$ ), tuneR, seewave, gam, data.table, RSQLite, purrr, methods, signal, tidyr, ggplot2, knitr, xml2, rlang, reticulate, lubridate, geosphere, shiny

RoxygenNote 7.3.1

Suggests testthat

#### NeedsCompilation no

Author Taiki Sakai [aut, cre], Jay Barlow [ctb], Emily Griffiths [ctb], Michael Oswald [ctb], Simone Baumann-Pickering [ctb], Julie Oswald [ctb]

Repository CRAN

Date/Publication 2024-07-11 22:50:02 UTC

# **Contents**

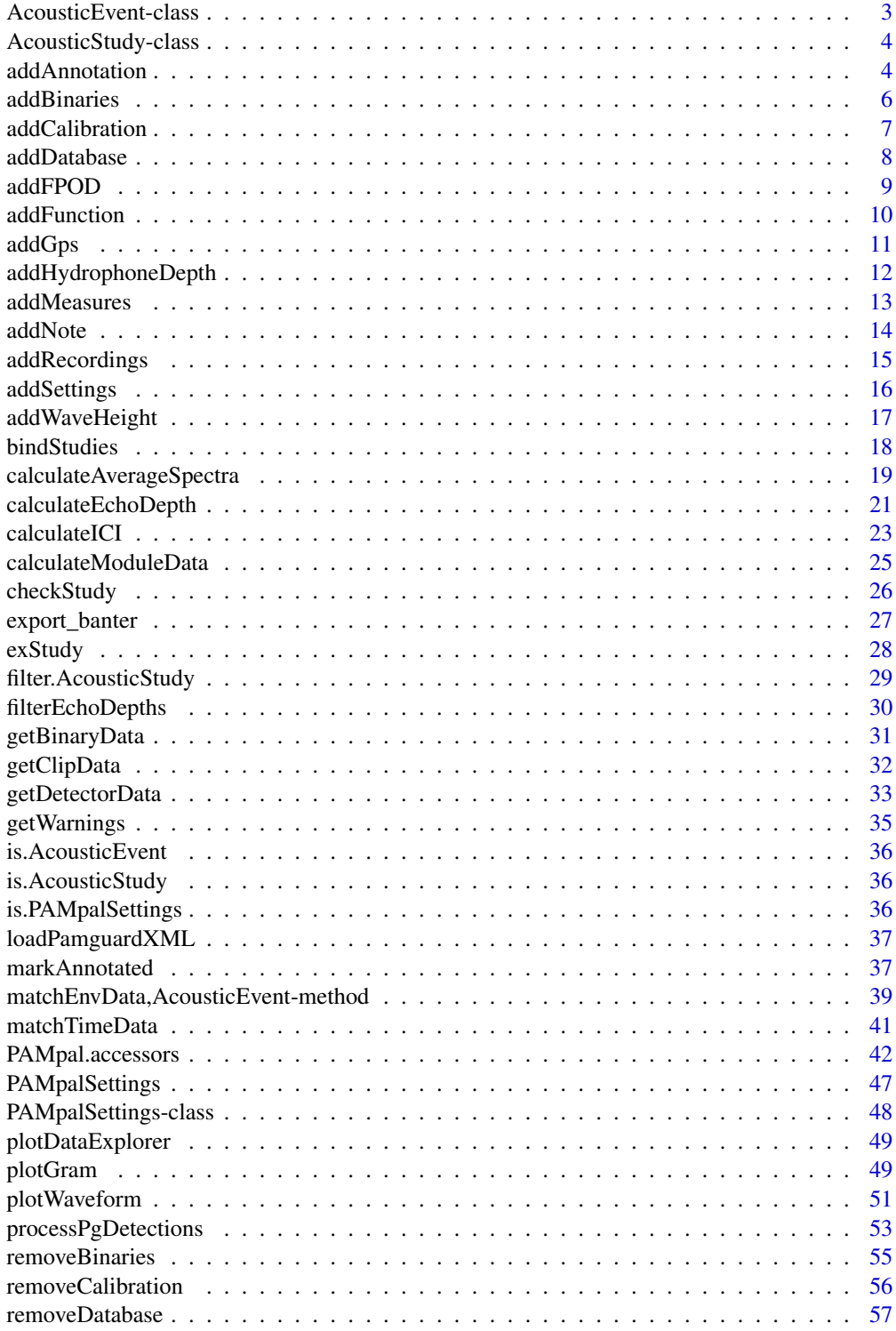

# <span id="page-2-0"></span>AcousticEvent-class 3

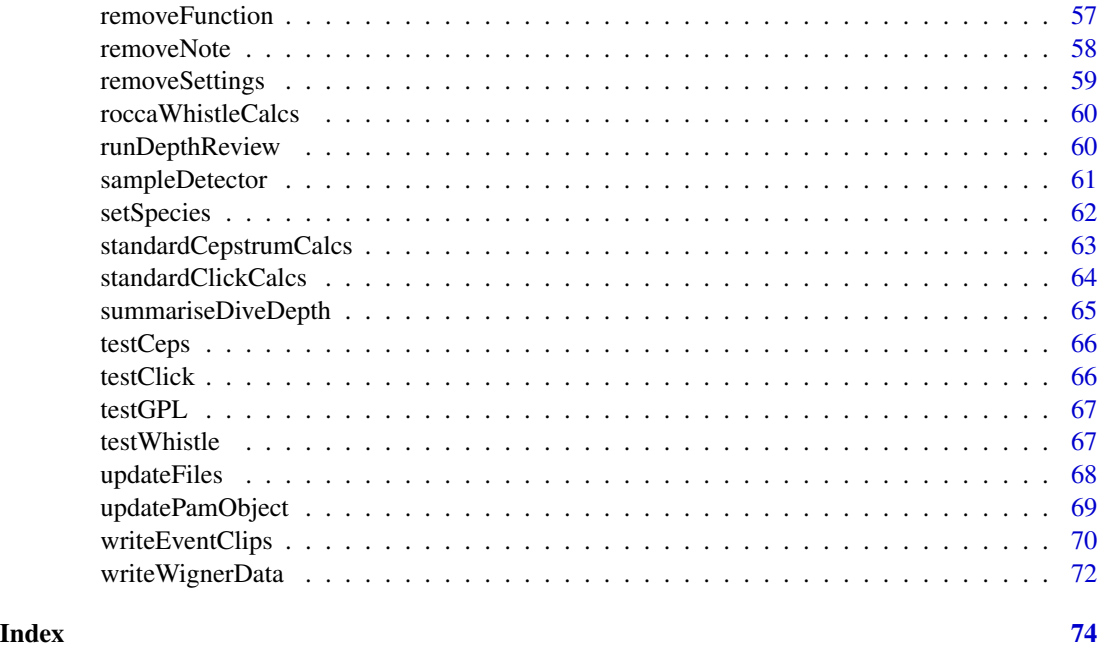

<span id="page-2-1"></span>AcousticEvent-class AcousticEvent *Class*

# Description

An S4 class storing acoustic detections from an Acoustic Event as well as other related metadata

# Slots

id unique id or name for this event

detectors a list of data frames that have acoustic detections and any measurements calculated on those detections. Each data frame is named by the detector that made the detection

localizations a named list storing localizations, named by method

settings a list of recorder settings

- species a list of species classifications for this event, named by classification method (ie. BAN-TER model, visual ID)
- files a list of files used to create this object, named by the type of file (ie. binaries, database)

ancillary a list of miscellaneous extra stuff. Store whatever you want here

# Author(s)

Taiki Sakai <taiki.sakai@noaa.gov>

<span id="page-3-1"></span><span id="page-3-0"></span>AcousticStudy-class AcousticStudy *Class*

#### Description

An S4 class storing acoustic data from an entire AcousticStudy

#### Slots

id a unique id for the study

events a list of [AcousticEvent](#page-2-1) objects with detections from the AcousticStudy

files a list of folders and files containing the AcousticStudy data

gps a data frame of gps coordinates for the entire AcousticStudy

pps the [PAMpalSettings](#page-47-1) object used to create this object

settings a named list of various settings for detectors, localizers, etc.

effort something about effort lol

models a place to store any models run on your data

ancillary miscellaneous extra data

#### Author(s)

Taiki Sakai <taiki.sakai@noaa.gov>

addAnnotation *Add Annotation Data to an AcousticStudy Object*

# Description

Adds annotation data to an [AcousticStudy](#page-3-1) object, usually in preparation for exporting to an external source. Most pieces of the annotation form will be filled in by the user when the function is called, but lat, lon, time\_start, time\_end, freq\_low, freq\_high, source\_id, and annotation\_id will be filled in automatically based on data in each [AcousticEvent.](#page-2-1) Annotations are stored for each event in the ancillary slot.

#### Usage

```
addAnnotation(x, anno, verbose = TRUE)prepAnnotation(
  x,
  specMap = NULL,
 mode = c("event", "detection"),
  interactive = FALSE,
```
# addAnnotation 5

...  $\mathcal{L}$ getAnnotation(x) checkAnnotation(x) export\_annomate(x, file = NULL) matchRecordingUrl(anno, rec)

# Arguments

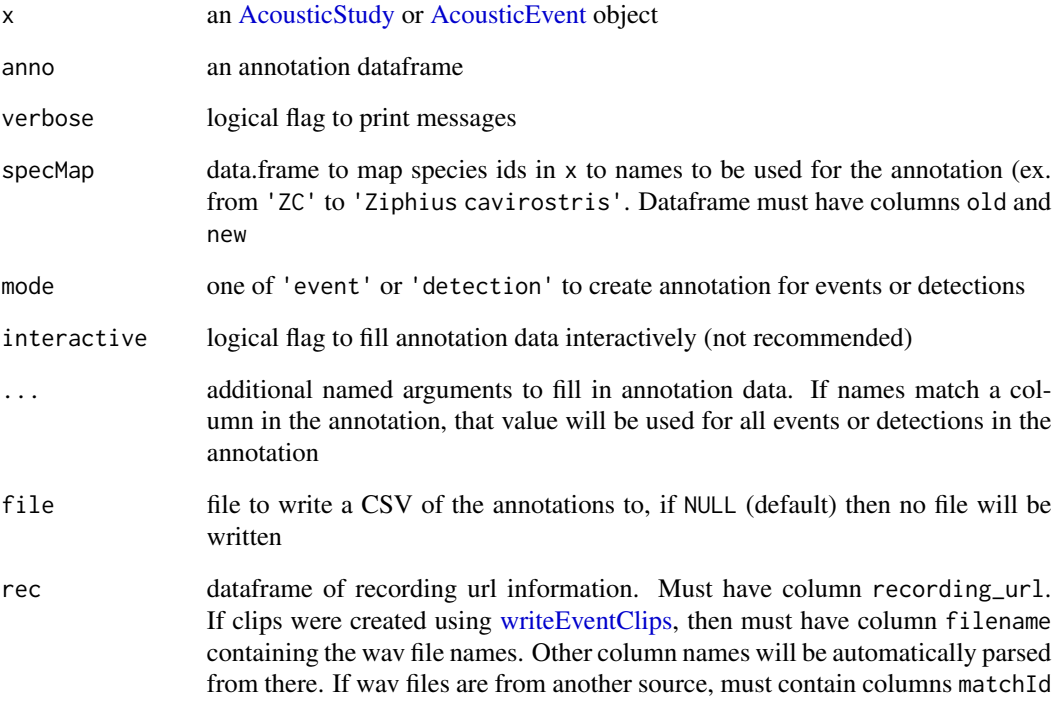

# Value

The same object as x with an \$annotation item added the the ancillary slot of each event in x

# Author(s)

Taiki Sakai <taiki.sakai@noaa.gov>

<span id="page-5-0"></span>

# Description

Adds more binary files to the "binaries" slot of a PAMpalSettings object. Interactively asks user to supply folder location if not provided.

# Usage

addBinaries(pps, folder = NULL, verbose = TRUE)

# Arguments

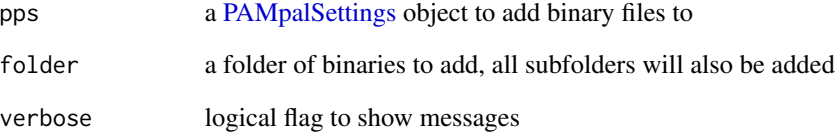

# Value

the same [PAMpalSettings](#page-47-1) object as pps, with the binary files contained in folder added to the "binaries" slot. Only binary files for Click Detector and WhistlesMoans modules will be added, since these are the only types PAMpal currently knows how to process

#### Author(s)

Taiki Sakai <taiki.sakai@noaa.gov>

#### Examples

```
# not recommended to create PPS like this, for example only
pps <- new('PAMpalSettings')
binFolder <- system.file('extdata', 'Binaries', package='PAMpal')
pps <- addBinaries(pps, binFolder)
pps
```
<span id="page-6-0"></span>

# Description

Adds a new calibration function to the "calibration" slot of a PAMpalSettings object. Interactively asks user to supply file and other parameters if not supplied.

#### Usage

```
addCalibration(
  pps,
  calFile = NULL,
 module = "ClickDetector",
 calName = NULL,
  all = FALSE,
 units = NULL
)
```

```
applyCalibration(pps, module = "ClickDetector", all = FALSE)
```
# Arguments

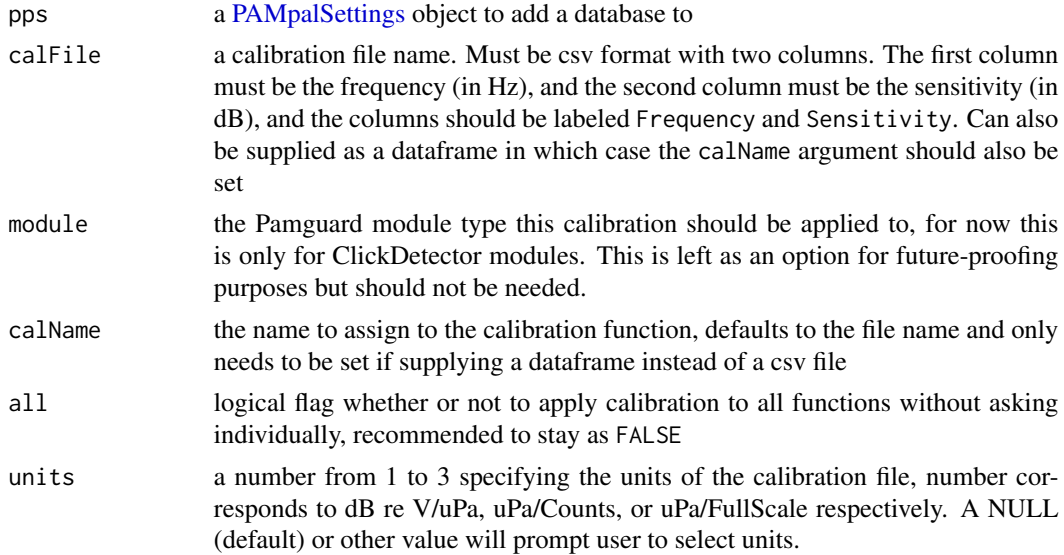

# Details

When adding a calibration, you will be asked what units your calibration value is in. The wave clips stored by Pamguard are values from -1 to 1, so if your calibration is expecting different units then this needs to be accounted for in order to get an accurate SPL value. For V / uPa you must know the voltage range of your recording equipment, and for calibrations expecting Count data you must know the bit rate of your recordings. If your calibration is already relative to full-scale, then nothing needs to be adjusted. If you don't know the units of your calibration and you are only interested in relative dB levels, then you can select the Full-Scale options.

The calibration function created takes frequency (in Hz) as input and outputs the associated dB value that needs to be added to correct the power spectrum of a signal. If the input is a matrix or dataframe, the first column is assumed to be frequency.

# Value

the same [PAMpalSettings](#page-47-1) object as pps, with the calibration function added to the calibration slot.

#### Author(s)

Taiki Sakai <taiki.sakai@noaa.gov>

#### Examples

```
pps <- new('PAMpalSettings')
calFile <- system.file('extdata', 'calibration.csv', package='PAMpal')
pps <- addCalibration(pps, calFile, all = TRUE, units=3)
calClick <- function(data, calibration=NULL) {
    standardClickCalcs(data, calibration=calibration, filterfrom_khz = 0)
}
pps <- addFunction(pps, calClick, module = 'ClickDetector')
pps <- applyCalibration(pps, all=TRUE)
pps
```
addDatabase *Add a Database to a PAMpalSettings Object*

# Description

Adds a new function to the "function" slot in a PAMpalSettings object. Interactively asks for database files if none are supplied as input

#### Usage

 $addDatabase(pps, db = NULL, verbose = TRUE)$ 

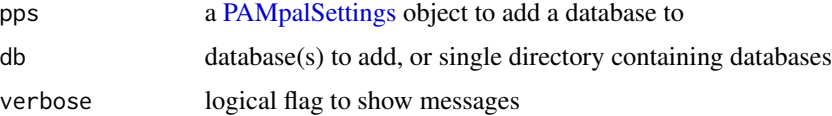

<span id="page-7-0"></span>

#### <span id="page-8-0"></span>addFPOD 99

# Value

the same [PAMpalSettings](#page-47-1) object as pps, with the database db added to the "db" slot

#### Author(s)

Taiki Sakai <taiki.sakai@noaa.gov>

#### Examples

```
# not recommended to create a pps like this, for example only
pps <- new('PAMpalSettings')
db <- system.file('extdata', 'Example.sqlite3', package='PAMpal')
pps <- addDatabase(pps, db)
pps
```
addFPOD *Add FPOD Detector to an AcousticStudy*

#### Description

Adds data from FPOD detector CSV files to an [AcousticStudy](#page-3-1) object as new detectors of type "fpod"

#### Usage

addFPOD(x, fpod, detectorName = "FPOD")

# Arguments

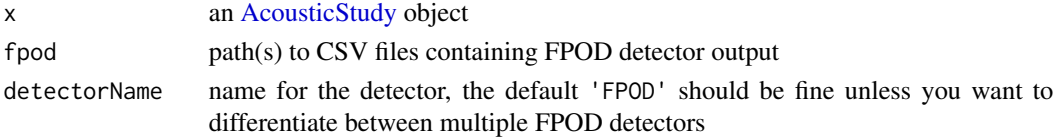

#### Details

FPOD detections are added to events based on their times. All detections between the start and end times events. NOTE: most PAMpal functions were designed with only PAMGuard data in mind, there is a chance that adding FPOD detections will cause other advanced functionality to not work.

Behavior is slightly different depending on how the original AcousticStudy was created. For those processed with mode='db', the start and end times for each event are just determined by the times of detections within the event.

For those processed with mode='recording' or mode='time', the start and end times for each event are determined by the start/end times of the recording files or the grouping file provided initially. This means that it is possible that there are events which initially had zero PAMGuard detections that now have FPOD detections. In these cases a new AcousticEvent will be created that only has FPOD detections, these events may not work with a variety of other PAMpal functions.

the same object as x with FPOD detector data added

#### Author(s)

Taiki Sakai <taiki.sakai@noaa.gov>

addFunction *Add a Function to a PAMpalSettings Object*

# Description

Adds a new function to the "function" slot in a PAMpalSettings object. Must be run interactively, user will be prompted to assign values for any parameters in the function to be added

#### Usage

```
addFunction(pps, fun, module = NULL, verbose = TRUE, ...)
```
# Arguments

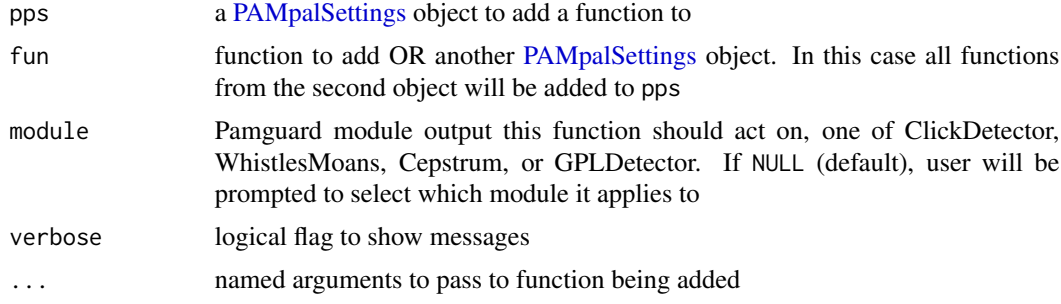

#### Value

the same [PAMpalSettings](#page-47-1) object as pps, with the function fun added to the "functions" slot

# Author(s)

Taiki Sakai <taiki.sakai@noaa.gov>

# Examples

```
# not recommended to create a pps like this, for example only
pps <- new('PAMpalSettings')
if(interactive()) pps <- addFunction(pps, standardClickCalcs)
pps <- addFunction(pps, roccaWhistleCalcs, module='WhistlesMoans')
```
<span id="page-9-0"></span>

#### <span id="page-10-0"></span>Description

Add GPS Lat / Long to an AcousticStudy or AcousticEvent. If GPS data is not present in any of the databases, user will interactively be asked to provide GPS data to add

# Usage

```
addGps(x, gps = NULL, thresh = 3600, ...)## S4 method for signature 'data.frame'
addGps(x, gps, thresh = 3600, keepDiff = FALSE, ...)## S4 method for signature 'AcousticEvent'
addGps(x, gps = NULL, thresh = 3600, ...)## S4 method for signature 'list'
addGps(x, gps = NULL, thresh = 3600, ...)## S4 method for signature 'AcousticStudy'
addGps(x, gps = NULL, thresh = 3600, ...)## S4 method for signature 'ANY'
addGps(x, gps = NULL, thresh = 3600, ...)
```
#### Arguments

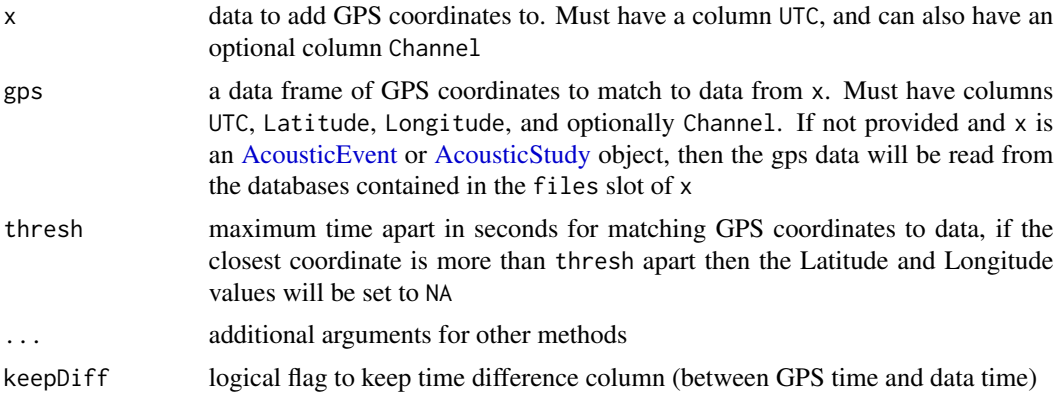

# Details

Latitude and Longitude coordinates will be matched to the data by interpolating between points in the provided GPS data. After the interpolating is done, the time difference between the matched rows is checked and any that are greater than the set threshold are set to NA. This is done to prevent accidentally matching weird things if an incomplete set of GPS data is provided. An approximate distance between the interpolated points and the closest known GPS point is provided as a "gpsUncertainty" column (distance in meters).

If x is an [AcousticEvent](#page-2-1) or [AcousticStudy,](#page-3-1) then gps can be omitted and will be read from the databases contained in the files slot of x. If x is an [AcousticStudy,](#page-3-1) then the gps data will also be saved to the gps slot of the object, and an additional argument bounds can be provided. This is a length two vector of POSIXct class times that will bound the times of gps data to store, gps data outside this range will not be stored (to reduce the potentially very large amount of data stored in the gps slot)

# Value

the same data as x, with Lat/Long data added. AcousticStudy objects will have all GPS data used added to the "gps" slot, and all AcousticEvents will have Latitude and Longitude added to all detector dataframes

#### Author(s)

Taiki Sakai <taiki.sakai@noaa.gov>

#### Examples

```
data(exStudy)
# need to update database file to local directory
db <- system.file('extdata', 'Example.sqlite3', package='PAMpal')
exStudy <- updateFiles(exStudy, db=db, bin=NA, verbose=FALSE)
exStudy <- addGps(exStudy)
head(gps(exStudy))
```
addHydrophoneDepth *Add Hydrophone Depth Data to an AcousticStudy*

#### Description

Add hydrophone depth to an AcousticStudy or AcousticEvent

#### Usage

```
addHydrophoneDepth(x, depth = NULL, depthCol = NULL, thresh = 60, ...)
```
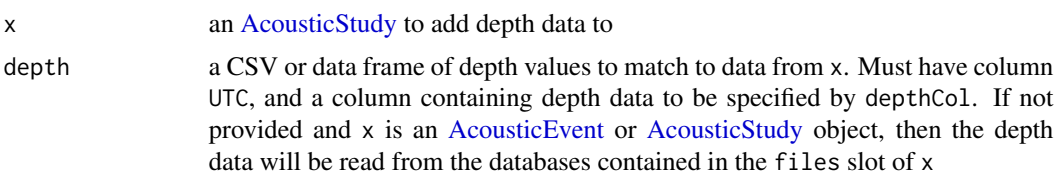

<span id="page-11-0"></span>

#### <span id="page-12-0"></span>addMeasures 13

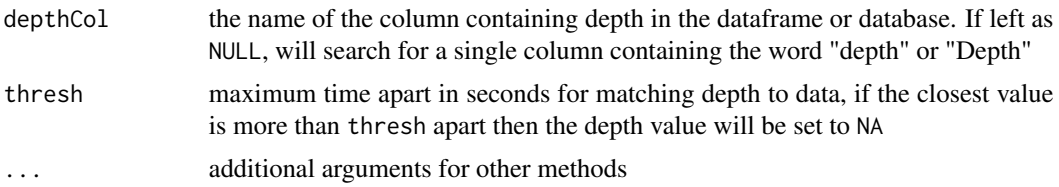

# Details

Depth values will be matched to the data by using data.table's rolling join with roll='nearest'. After the join is done, the time difference between the matched rows is checked and any that are greater than the set threshold are set to NA. This is done to prevent accidentally matching weird things if an incomplete set of depth data is provided.

If  $x$  is an [AcousticEvent](#page-2-1) or [AcousticStudy,](#page-3-1) then depth can be omitted and will be read from the databases contained in the files slot of x.

#### Value

the same data as x, with depth data added. All AcousticEvents will have depth data added to all detector dataframes as column hpDepth

# Author(s)

Taiki Sakai <taiki.sakai@noaa.gov>

#### Examples

```
data(exStudy)
# need to update database file to local directory
db <- system.file('extdata', 'Example.sqlite3', package='PAMpal')
exStudy <- updateFiles(exStudy, db=db, bin=NA, verbose=FALSE)
exStudy <- addHydrophoneDepth(exStudy)
getClickData(exStudy[1])
```
addMeasures *Add Measures*

# Description

Adds "measures" to an AcousticStudy or AcousticEvent. A "measure" is an event-level variable that will be exported alongside data from that event

#### Usage

addMeasures(x, measures, replace = TRUE)

getMeasures(x)

#### <span id="page-13-0"></span>Arguments

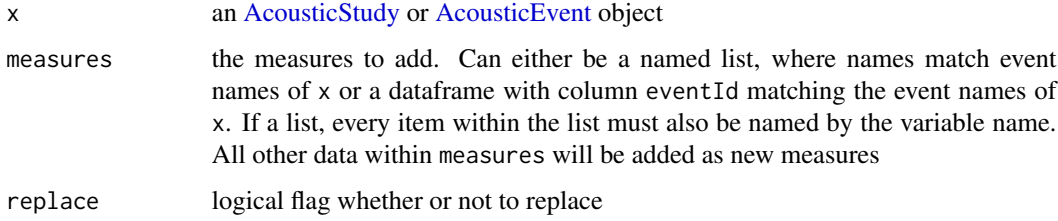

## Value

object of same class as x with measures added

#### Author(s)

Taiki Sakai <taiki.sakai@noaa.gov>

#### Examples

```
data(exStudy)
measList <- list('Example.OE1' = list(a=1, b=2),
                 'Example.OE2' = list(a=2, b=3)\mathcal{L}exMeasure <- addMeasures(exStudy, measList)
print(getMeasures(exMeasure))
measDf <- data.frame(eventId = c('Example.OE1', 'Example.OE2'),
                     a=4:5,
                     b=6:7)
exMeasure <- addMeasures(exMeasure, measDf, replace=TRUE)
getMeasures(exMeasure)
```
addNote *addNote*

#### Description

Adds a note to an AcousticEvent or AcousticStudy. Notes can either be accessed with the "get-Notes" function, or up to 6 notes will be printed when the object is printed

#### Usage

```
addNote(x, to = c("study", "event"), evNum = 1, label = NULL, note)
```
getNotes(x)

# <span id="page-14-0"></span>addRecordings 15

#### **Arguments**

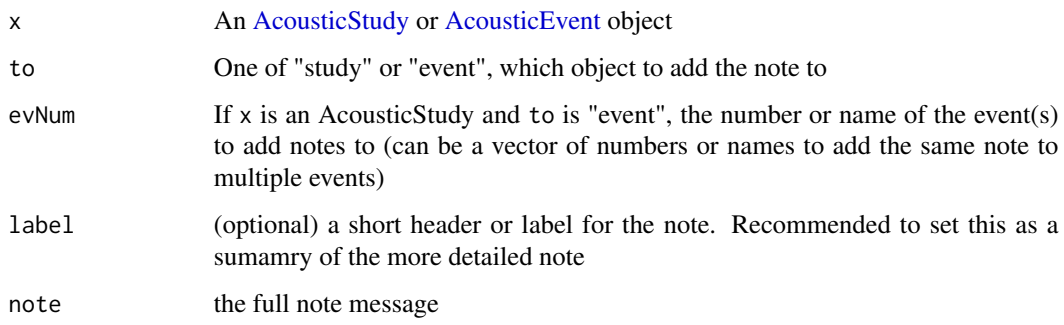

# Value

For addNote, the same data as x, with notes added. For getNotes, a list of all notes present in x

#### Author(s)

Taiki Sakai <taiki.sakai@noaa.gov>

#### Examples

```
data(exStudy)
exStudy <- addNote(exStudy, to='study', label='Note1',
                   note='My first note for this study')
exStudy <- addNote(exStudy, to='event', evNum=1:2, label='Note2',
                   note='A note for the first two events')
exStudy <- addNote(exStudy[[1]], to='event', label='Note3',
                  note='A second note for the first event')
exStudy
```
addRecordings *Add Recordings to an AcousticStudy Object*

#### Description

Adds recording files to an AcousticStudy object, runs interactively to allow users to select files if they are not provided. No actual recordings are stored, a dataframe containing information on the start and end times of the recording files is added to the object.

#### Usage

```
addRecordings(x, folder = NULL, log = FALSE, progress = TRUE)
```
# <span id="page-15-0"></span>Arguments

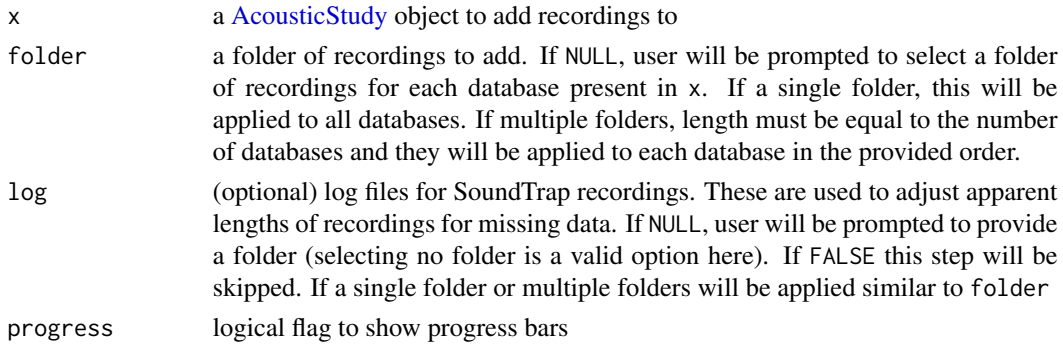

#### Value

the same object as x with recording information added to the files slots. The information added is a dataframe containing the start and end times of recording

# Author(s)

Taiki Sakai <taiki.sakai@noaa.gov>

# Examples

```
data(exStudy)
recs <- system.file('extdata', 'Recordings', package='PAMpal')
exStudy <- addRecordings(exStudy, folder=recs, log=FALSE, progress=FALSE)
files(exStudy)$recordings
```

```
addSettings Add Settingss to a PAMpalSettings Object
```
# Description

Adds settings to a PAMpalSettings object, usually from an XML file created by Pamguard's "Export XML Configuration"

# Usage

```
addSettings(pps, settings = NULL, type = c("xml", "list"), verbose = TRUE)
```
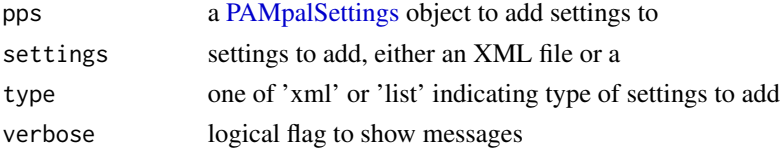

# <span id="page-16-0"></span>addWaveHeight 17

# Value

the same [PAMpalSettings](#page-47-1) object as pps, with a new list of settings replacing what was previously in the "settings" slot

#### Author(s)

Taiki Sakai <taiki.sakai@noaa.gov>

#### Examples

```
# not recommended to create PPS like this, for example only
pps <- new('PAMpalSettings')
xmlSettings <- system.file('extdata', 'Example.xml', package='PAMpal')
pps <- addSettings(pps, xmlSettings, type='xml')
```
addWaveHeight *Add Wave Height Data to an AcousticStudy*

#### Description

Add wave height to an AcousticStudy or AcousticEvent

#### Usage

```
addWaveHeight(x, height, thresh = 3600)
```
#### Arguments

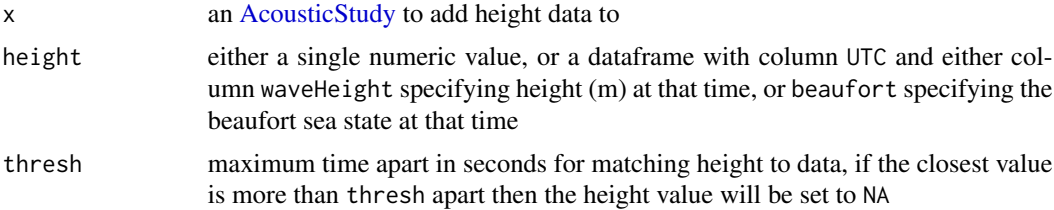

#### Details

height values will be matched to the data by using data.table's rolling join with roll='nearest'. After the join is done, the time difference between the matched rows is checked and any that are greater than the set threshold are set to NA. This is done to prevent accidentally matching weird things if an incomplete set of height data is provided.

#### Value

the same data as x, with wave height data added. All AcousticEvents will have height data added to all detector dataframes as column waveHeight

#### Author(s)

Taiki Sakai <taiki.sakai@noaa.gov>

#### Examples

```
data(exStudy)
# need to update database file to local directory
exStudy <- addWaveHeight(exStudy, height=.5)
getClickData(exStudy[1])
```
bindStudies *Combine AcousticStudy Objects*

#### Description

Combines multiple AcousticStudy objects (or lists of these) into a single object

# Usage

```
bindStudies(...)
```
# Arguments

... AcousticStudy objects, or a list of AcousticStudy objects

# Details

All events will be combined into one large list of events. Files, settings, effort, models, GPS, and ancillary fields will be combined using the [squishList](#page-0-0) function from the PAMmisc package (dataframes are combined, vectors are appended). The id is changed by pasting all IDs together along with a note that they have been combined. Note that the [PAMpalSettings](#page-47-1) object in the pps slot is just left as the pps in the first AcousticStudy to be combined, and thus is not representative of the new combined AcousticStudy

# Value

A single AcousticStudy object

#### Author(s)

Taiki Sakai <taiki.sakai@noaa.gov>

<span id="page-17-0"></span>

<span id="page-18-0"></span>calculateAverageSpectra

*Calculate Average Spectra of Clicks*

# Description

Calculates the average spectra of all the clicks present in an event

# Usage

```
calculateAverageSpectra(
  x,
  evNum = 1,
  calibration = NULL,
 wl = 512,channel = 1:2,
  filterfrom_khz = 0,
  filterto_khz = NULL,
  sr = NULL,snr = 0,
  norm = TRUE,plot = TRUE,
 noise = FALSE,
 decimate = 1,
  sort = FALSE,mode = "spec",title = NULL,
 ylim = NULL,flim = NULL,
  cmap = hcl.colors(30, "YlOrRd", rev = TRUE),
 brightness = 0,
  contrast = 0,
  q = 0.01,
  showBreaks = TRUE,
  ...
\mathcal{E}
```
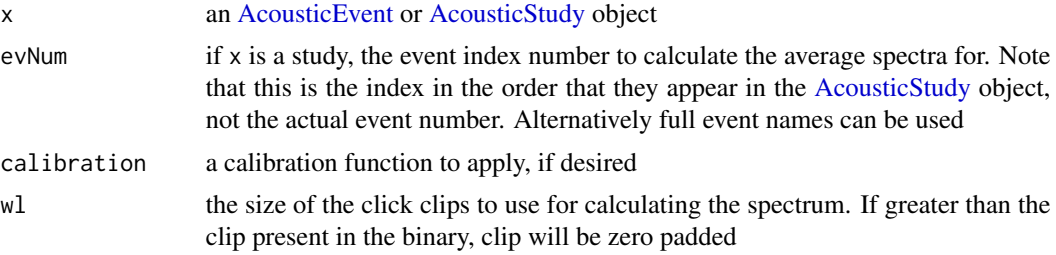

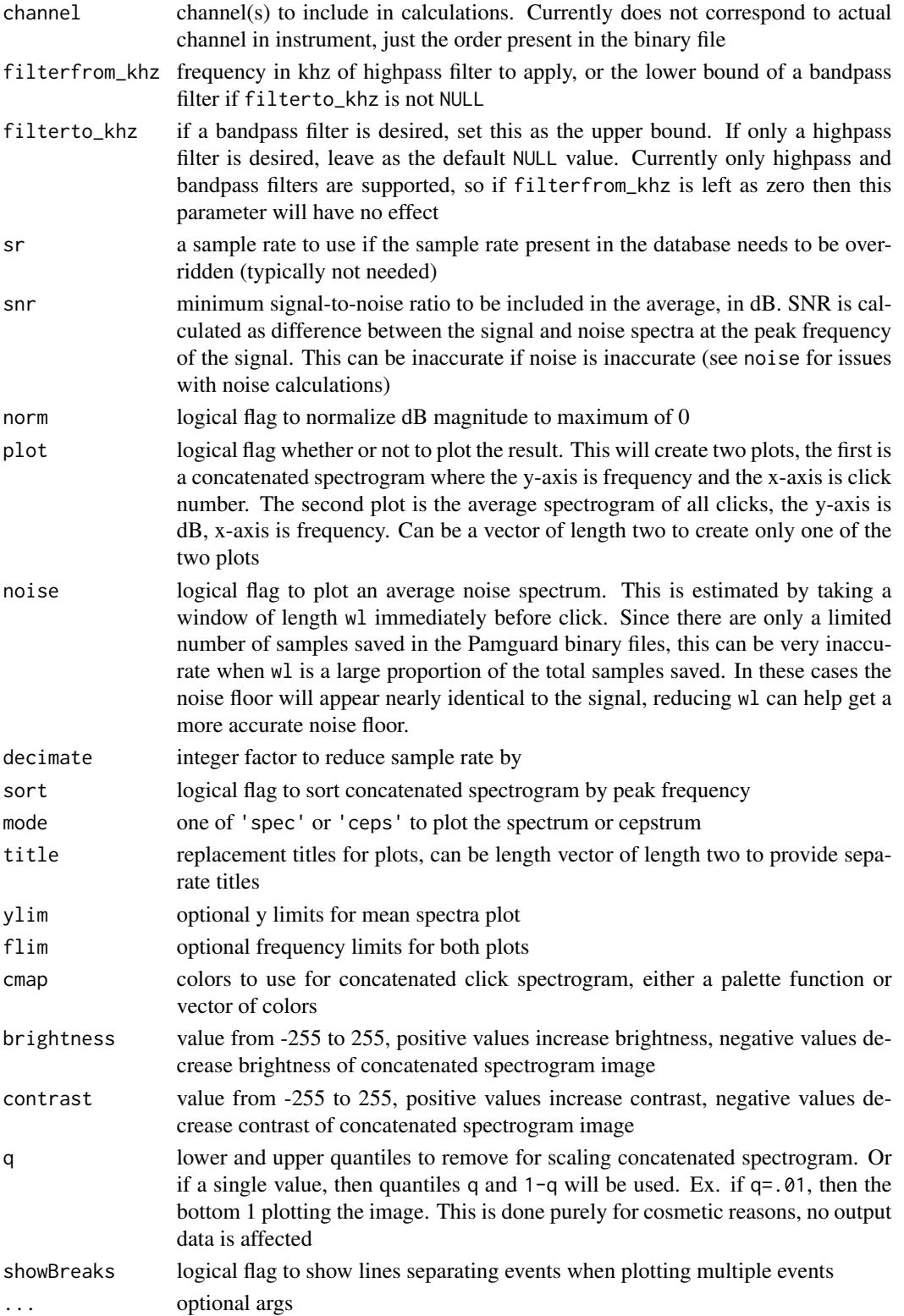

# <span id="page-20-0"></span>Value

invisibly returns a list with six items: freq - the frequency, UID - the UID of each click, avgSpec the average spectra of the event, allSpec - the individual spectrum of each click in the event as a matrix with each spectrum in a separate column, avgNoise - the average noise spectra, allNoise the individual noise spectrum for each click

# Author(s)

Taiki Sakai <taiki.sakai@noaa.gov>

#### Examples

```
data(exStudy)
# need to update binary file locations to users PAMpal installation
binUpd <- system.file('extdata', 'Binaries', package='PAMpal')
dbUpd <- system.file('extdata', package='PAMpal')
exStudy <- updateFiles(exStudy, bin = binUpd, db=dbUpd)
avSpec <- calculateAverageSpectra(exStudy)
str(avSpec$avgSpec)
range(avSpec$freq)
str(avSpec$allSpec)
```
<span id="page-20-1"></span>calculateEchoDepth *Calculate Depth from Echoes*

# Description

Calculate the estimated depth of echolocation clicks using surface reflected echoes. This uses the time delay between the received signal and its surface echo to estimate the depth of a calling animal. Requires that a set of waveform clips has been created using [writeEventClips,](#page-69-1) and that events have been localized.

#### Usage

```
calculateEchoDepth(
  x,
  wav,
  clipLen = 0.03,
  spParams = NULL,
  soundSpeed = 1500,
  hpDepthError = 1,
  locType = "PGTargetMotion",
  plot = TRUE,
  nPlot = 400.
  nCol = 5,
  plotDir = NULL,
  progress = TRUE,
```

```
verbose = TRUE
)
```
#### Arguments

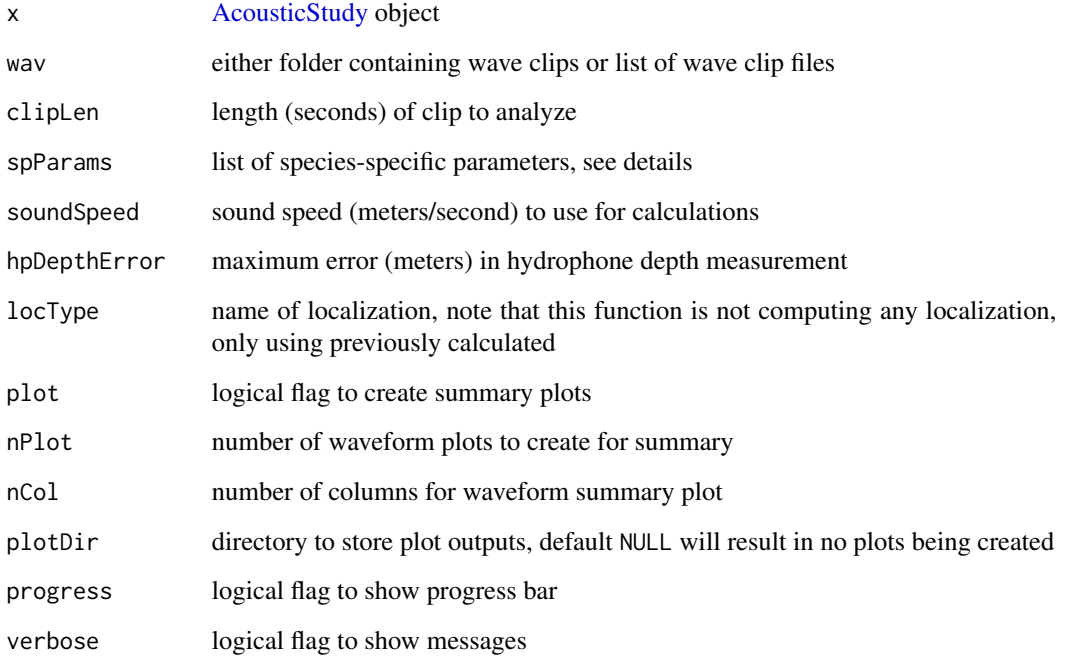

# Details

spParams allows for species-specific filtering and acceptable echo time delays to be specified. These are provided as a list with elements freqLow and freqHigh specifying the lower and upper ends of a bandpass filter to apply to the signals (in Hz), which can aid in properly detecting the echoes. Parameters minTime and maxTime can also be supplied to define ranges on allowed time delay values. Alternatively if maxTime is NULL or not present it will be calculated from the hydrophone geometry, and minTime can be calculated from geometry by providing minDepth and maxRange as the minimum detectable depth and maximum detectable range (in meters).

If the same values for these parameters should be used for all detections in x, then spParams can be provided as a list with each parameter named, e.g.

list(freqLow=10e3, freqHigh=50e3, minTime=.001, maxTime=NULL)

If different values should be used for different species, then spParams must be a named list where the names match the species in x, providing a separate list of values for each species. e.g.

list(Zc=list(freqLow=10e3, freqHigh=50e3, minTime=.001, maxTime=NULL), Pm=list(freqLow=2e3, freqHigh=16e3, minTime=.001, maxTime=NULL))

#### <span id="page-22-0"></span>calculateICI 23

#### Value

the AcousticStudy object x with estimated dive depth outputs added for each detection that had a matching wav clip file in wav. Detections that either did not have matchinf wav files or did not have localizations will have NA for all dive depth outputs. The depth outputs are

maxTime Delay time with maximum correlation value

pair2Time Delay time with second highest correlation value

pair3Time Delay time with third highest correlation value

maxMag Correlation magnitude for "maxTime"

pair2Mag Correlation magnitude for "pair2Time"

pair3Mag Correlation magnitude for "pair3Time"

maxDepth Calculated depth for "maxTime"

pair2Depth Calculated depth for "pair2Time"

pair3Depth Calculated depth for "pair3Time"

#### Author(s)

Taiki Sakai <taiki.sakai@noaa.gov>

#### Examples

```
# example not run because it requires access to large files not present
# in the package testing material
## Not run:
study <- addRecordings(study, folder='path/to/recordings')
wavPath <- 'path/to/wavFiles'
writeEventClips(study, outDir=wavPath, mode='detection')
study <- calculateEchoDepth(study, wav=wavPath)
```
## End(Not run)

calculateICI *Calculate Inter-Click Interval*

# Description

Calculate inter-click interval for click data

# Usage

```
calculateICI(
  x,
  time = c("UTC", "peakTime"),
  callType = c("click", "whistle", "cepstrum", "gpl"),
  verbose = TRUE,
  ...
\mathcal{L}## S4 method for signature 'AcousticStudy'
calculateICI(
 x,
  time = c("UTC", "peakTime"),
 callType = c("click", "whistle", "cepstrum", "gpl"),
  verbose = TRUE,
  ...
\mathcal{L}## S4 method for signature 'AcousticEvent'
calculateICI(
  x,
  time = c("UTC", "peakTime"),
  callType = c("click", "whistle", "cepstrum", "gpl"),
  verbose = TRUE,
  ...
\mathcal{E}
```
 $getICI(x, type = c("value", "data"))$ 

# Arguments

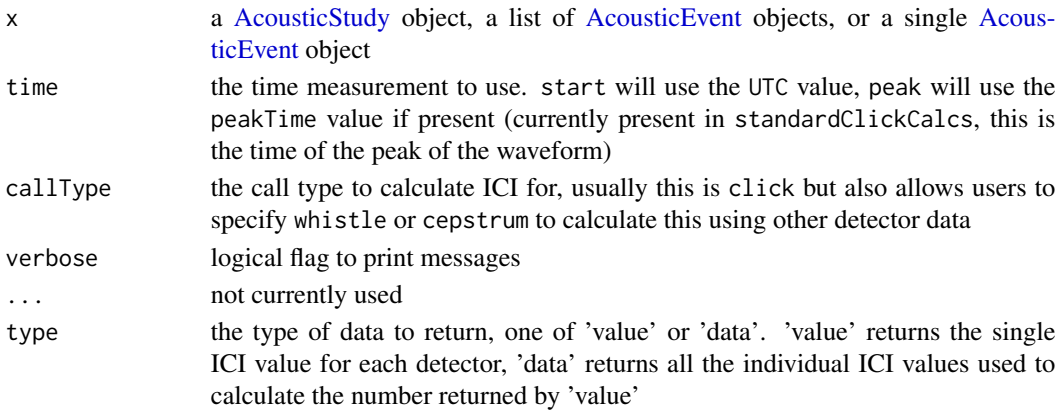

#### Details

Calculates the ICI for each individual detector and across all detectors. ICI calculation is done by ordering all individual detections by time, then taking the difference between consecutive detections

<span id="page-24-0"></span>and approximating the mode value.

# Value

the same object as x, with ICI data added to the "ancillary" slot of each AcousticEvent. Two items will be added. \$ici contains all of the individual inter-click intervals used to calculate the ICI, as well as an "All" ICI using all the combined data. \$measures will also have a ICI measurement added for each detector, this will be the single modal value. Data in the \$measures spot can be exported easily to modeling algorithms. getICI will just return either the values stored in \$measures for type = 'value' or a dataframe of the individual ICI values used to calculate these (with columns indicating separate Channels, eventIds, and detectorNames) for type = 'data'

#### Author(s)

Taiki Sakai <taiki.sakai@noaa.gov>

# Examples

```
# setting up example data
data(exStudy)
exStudy <- calculateICI(exStudy)
# each event has its ICI data stored separately, these are 0
# because there is only a single click in this event
ancillary(exStudy[[1]])$ici
# also saves it in measures that will get exported for modeling
ancillary(exStudy[[1]])$measures
```
calculateModuleData *Run Custom Calculations on Pamguard Module Data*

# **Description**

Run a list of custom calculations on a Pamguard binary file.

#### Usage

```
calculateModuleData(
  binData,
 binFuns = list(ClickDetector = list(standardClickCalcs)),
  settings = NULL
)
```
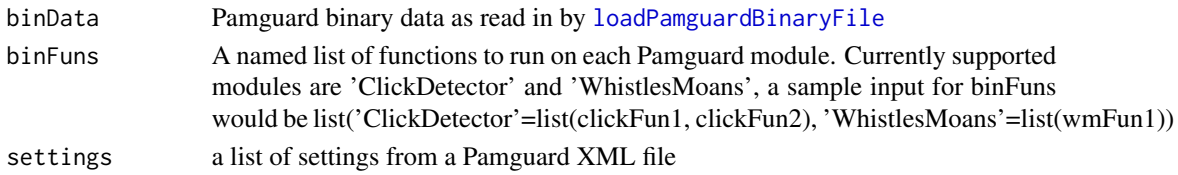

# <span id="page-25-0"></span>Value

A data frame with one row for each channel of each detection. Each row will have the UID, channel number, and name of the detector. Clicks of different classifications are treated as different detectors for this purpose, with the classification label number appended to the detector name. The number of columns will depend on the results of the calculations from the supplied binFuns.

# Author(s)

Taiki Sakai <taiki.sakai@noaa.gov>

checkStudy *Check an AcousticStudy Object for Issues*

### **Description**

Checks for any possible issues in an [AcousticStudy](#page-3-1) object, issuing warnings and saving the messages

# Usage

checkStudy(x, maxLength = Inf, maxSep =  $60 \times 60 \times 2$ )

# Arguments

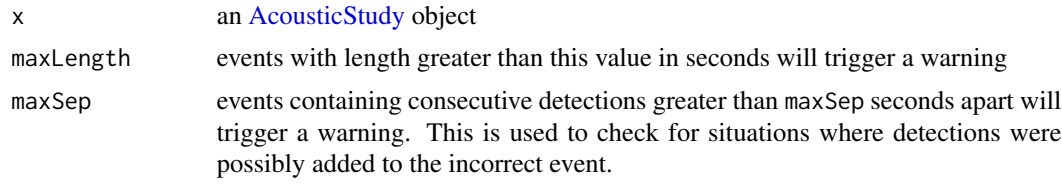

#### Details

This function is called at the end of [processPgDetections](#page-52-1) with default parameters, but can also be called later to investigate issues specific to each user's data. For example, if you are expecting to process data where all recordings were duty cycled to record 2 out of every 10 minutes, then setting maxLength =  $60 \times 2$  will alert you to any events that are longer than the 2 minute duty cycle. For continuously recorded data, the maxSep argument can be used to identify situations where there are large gaps between detections in a single event, since this could mean that detections were accidentally added to the incorrect event number during processing.

# Value

returns a list of warning messages

# Author(s)

Taiki Sakai <taiki.sakai@noaa.gov>

# <span id="page-26-0"></span>export\_banter 27

## Examples

data(exStudy)

```
# checks if any peak frequencies are 0, so we'll force this
exStudy[[1]][[1]]$peak <- 0
checkStudy(exStudy)
checkStudy(exStudy, maxLength = 1, maxSep = 1)
```
export\_banter *Export Data for a BANTER Model*

# Description

Exports data from an AcousticStudy into the format required to run a BANTER model from the "banter" package

# Usage

```
export_banter(
  x,
  dropVars = NULL,
  dropSpecies = NULL,
  training = TRUE,
  verbose = TRUE
)
```
#### Arguments

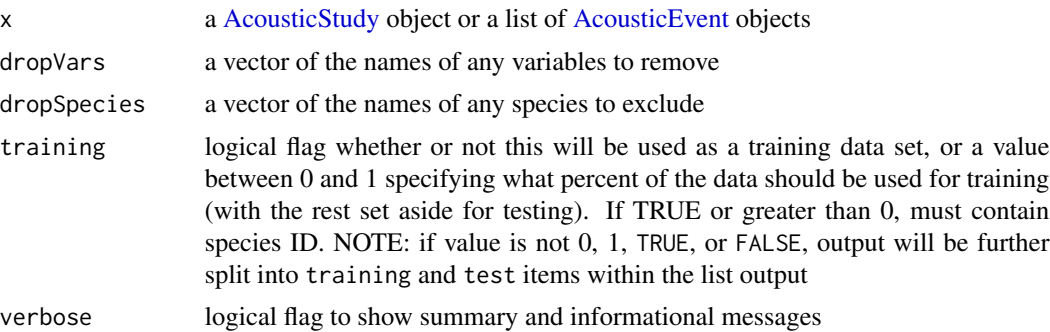

# Value

a list with three items, events, detectors, and na. If value of training is not 0, 1, TRUE, or FALSE, output will be split into training and test lists that contain events and detectors. events is a dataframe with two columns. event.id is a unique identifier for each event, taken from the names of the event list. species is the species classification, taken from the species slot labelled id. detectors is a list of data frames containing all the detections and measurements. There is one list

for each unique detector type found in the detectors slots of x. The data frames will only have columns with class numeric, integer, factor, or logical, and will also have columns named UID, Id, parentID, sampleRate, Channel, angle, and angleError, removed so that these are not treated as parameters for the banter random forest model. The dataframes will also have columns event.id and call.id added. na contains the UIDs and Binary File names for any detections that had NA values. These cannot be used in the random forest model and are removed from the exported dataset.

#### Author(s)

Taiki Sakai <taiki.sakai@noaa.gov>

# Examples

```
# setting up example data
data(exStudy)
exStudy <- setSpecies(exStudy, method='pamguard')
banterData <- export_banter(exStudy)
# drop some variables
banterLess <- export_banter(exStudy, dropVars = c('peak', 'duration'))
```
exStudy *Example AcousticStudy Object*

# Description

An example AcousticStudy object created using the example PAMpalSettings object provided with the package. Processed with mode='db'

#### Usage

```
data(exStudy)
```
# Format

a [AcousticStudy](#page-3-1) object containing two [AcousticEvent](#page-2-1) objects

<span id="page-27-0"></span>

<span id="page-28-0"></span>filter.AcousticStudy *Filter an AcousticStudy or AcousticEvent Object*

#### Description

Apply dplyr-like filtering to the detecitons of an AcousticStudy or AcousticEvent object, with a special case for filtering by species for an AcousticStudy

#### Usage

```
## S3 method for class 'AcousticStudy'
filter(.data, ..., .preserve = FALSE)
```
# Arguments

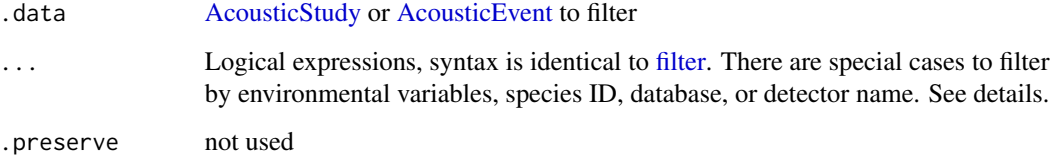

#### Details

Most expression provided will be used to filter out detections based on calculated parameters.

If the name of an environmental variable added using [matchEnvData,AcousticStudy-method](#page-38-1) is provided, will filter to only events with environmental variables matching those conditions.

If a provided logical expression uses "species" or "Species", then events will be filtered using the species present in the \$id of the species slot of each event.

If a provided logical expression uses "database" or "Database", then only events with databases matching the expression in files(.data)\$db will remain

If a provided logical expression uses "detector" or "Detector", then only detections from detectors with names matching the expression will remain in events. Any events left with no detections will be removed.

# Value

The original .data object, filtered by the given logical expressions

#### Author(s)

Taiki Sakai <taiki.sakai@noaa.gov>

# Examples

```
# create example data
data(exStudy)
exStudy <- setSpecies(exStudy, method='manual', value=letters[1:2])
filterData <- filter(exStudy, peak < 20)
getDetectorData(filterData)$click
filterData <- filter(exStudy, species == 'a')
species(filterData[[1]])
```
filterEchoDepths *Filter Candidate Echo Depths*

# Description

Filter out possible echo depths from [calculateEchoDepth](#page-20-1) based on maximum depth, autocorrelation magnitude, and maximum swim speed criteria. Requires that [calculateEchoDepth](#page-20-1) has been run first. This function adds a keepClick column to the data to track which detections should be used for further depth analysis by marking them as FALSE to be excluded or TRUE to be used

# Usage

```
filterEchoDepths(
  x,
  time = 30,
  depth = NULL,speed = NULL,maxDepth = 4000,
 minCorr = 0.01\mathcal{L}
```
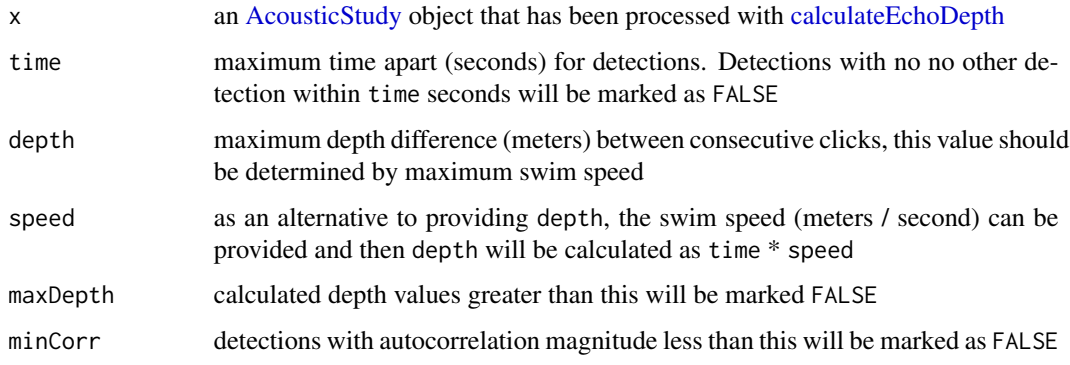

<span id="page-29-0"></span>

# <span id="page-30-0"></span>getBinaryData 31

# Value

the AcousticStudy x with detections marked with column keepClick as TRUE or FALSE depending if they pass the filter parameters

# Author(s)

Taiki Sakai <taiki.sakai@noaa.gov>

#### Examples

```
# example not run because \link{calculateEchoDepth} must be run first,
# and it requires a large amount of data not stored in the package
## Not run:
study <- calculateEchoDepth(study, wav='path/to/wavFiles')
study <- filterEchoDepths(study, time=30, speed=50/30, maxDepth=4000)
```
## End(Not run)

getBinaryData *Get Raw Binary Data for Detections*

# Description

Fetches matching binary data from a single or multiple detections in an [AcousticEvent](#page-2-1) object

# Usage

```
getBinaryData(
  x,
 UID,
  type = c("click", "whistle", "cepstrum", "gpl"),
  quiet = FALSE,...
\mathcal{L}
```
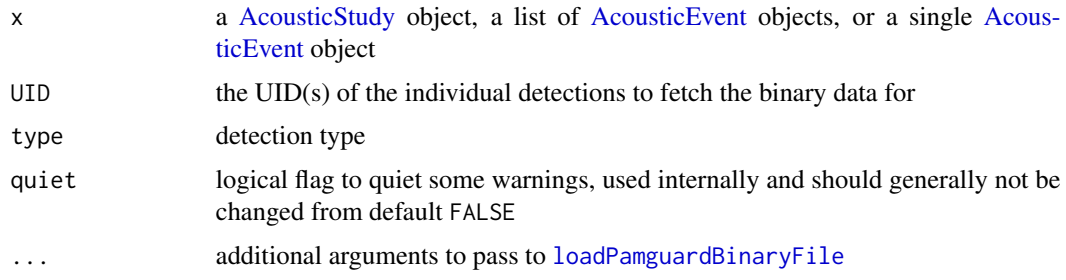

# <span id="page-31-0"></span>Value

a list of PamBinary objects for each UID

# Author(s)

Taiki Sakai <taiki.sakai@noaa.gov>

# Examples

```
data(exStudy)
binData <- getBinaryData(exStudy, UID = 8000003)
# works with multiple UIDs, if UIDs arent present they will be ignored
binData <- getBinaryData(exStudy, UID = c(8000003, 529000024, 1))
```
getClipData *Get Wav Clips of Data*

# Description

Reads audio clips containing sounds from events or detections

# Usage

```
getClipData(
  x,
  buffer = c(0, 0.1),mode = c("event", "detection"),
  channel = 1,
  useSample = FALSE,
  fixLength = FALSE,
  fillZeroes = TRUE,
 progress = TRUE,
  verbose = TRUE,
 FUN = NULL,
  ...
\mathcal{L}
```
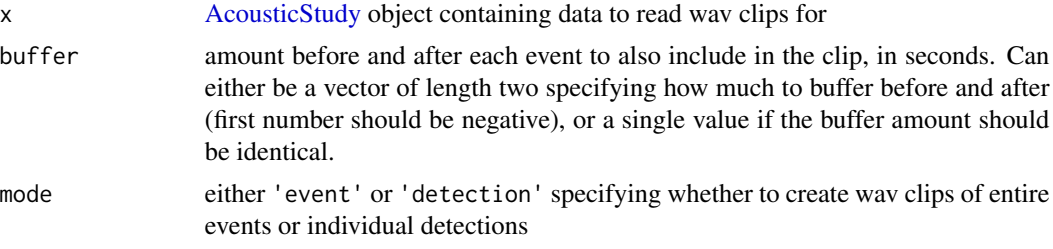

# <span id="page-32-0"></span>getDetectorData 33

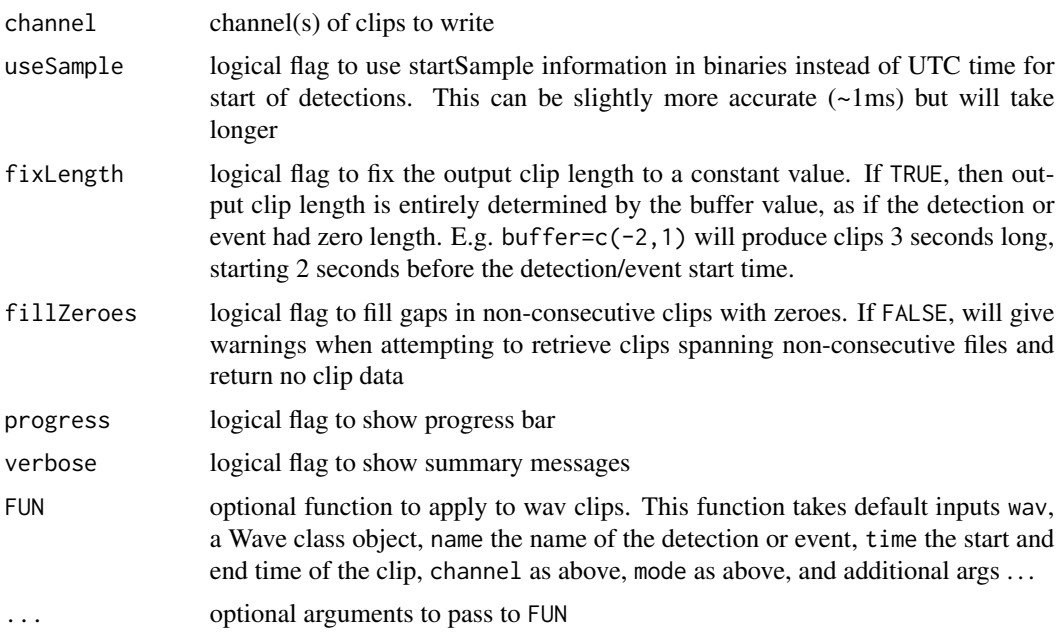

# Value

A named list of wav clips

# Author(s)

Taiki Sakai <taiki.sakai@noaa.gov>

# Examples

```
data(exStudy)
recs <- system.file('extdata', 'Recordings', package='PAMpal')
exStudy <- addRecordings(exStudy, folder=recs, log=FALSE, progress=FALSE)
## Not run:
# not running so that no wav clips are written to disk
wavs <- getClipData(exStudy, mode='event')
```
## End(Not run)

getDetectorData *Extract and Combine Detector Data*

#### Description

Extracts just the detector data from all of x, and will combine all detections from each call type (currently whistle, click, and cepstrum) into a single data frame.

#### Usage

```
getDetectorData(x, measures = TRUE)
getClickData(x, measures = TRUE)
getWhistleData(x, measures = TRUE)
getCepstrumData(x, measures = TRUE)
getGPLData(x, measures = TRUE)
getFPODData(x, measures = TRUE)
nDetections(x, distinct = FALSE)
nClicks(x, distinct = FALSE)
nWhistles(x)
nCepstrum(x)
nGPL(x)
```
# **Arguments**

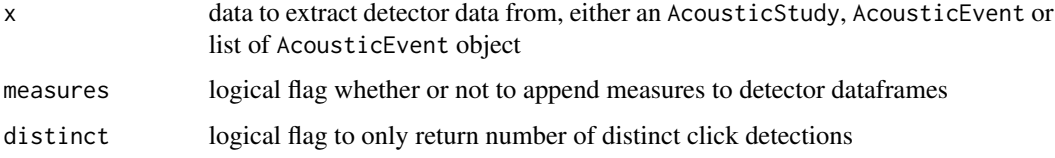

#### Details

The purpose of this function is to extract your data out of PAMpal's S4 classes and put them into an easier format to work with. The output will be a list of up to three data frames, one for each call type found in your data. Each different call type will have had different processing applied to it by processPgDetections. Additionally, each detector will have its associated event id, the name of the detector, and the species id attached to it (species will be NA if not set). All detections from each call type will be combined into a single large data frame

# Value

A list of data frames containing all detection data from x, named by call type ('click', 'whistle', or 'cepstrum').

# Author(s)

Taiki Sakai <taiki.sakai@noaa.gov>

# <span id="page-34-0"></span>getWarnings 35

# Examples

```
data(exStudy)
dets <- getDetectorData(exStudy)
names(dets)
str(dets$click)
# works on single events as well
oneDets <- getDetectorData(exStudy[[1]])
str(oneDets$click)
```
#### getWarnings *Get Warning Messages*

# Description

Accessor to easily get all warning messages for x

# Usage

```
getWarnings(x)
```
# Arguments

x an [AcousticStudy](#page-3-1) or [AcousticEvent](#page-2-1) object

# Value

a list of warning messages, named by the function call that created the warning

# Author(s)

Taiki Sakai <taiki.sakai@noaa.gov>

# Examples

```
## Not run:
data(exStudy)
# This will trigger a warning, then we can access it
exStudy <- filter(exStudy, species == "test")
getWarnings(exStudy)
```
## End(Not run)

<span id="page-35-0"></span>is.AcousticEvent *Check if an Object is an AcousticEvent*

# Description

Function to check if an object is an AcousticEvent

# Usage

is.AcousticEvent(x)

# Arguments

x object to check

is.AcousticStudy *Check if an Object is an AcousticStudy*

# Description

Function to check if an object is an AcousticStudy

# Usage

is.AcousticStudy(x)

# Arguments

x object to check

is.PAMpalSettings *Check if an Object is a PAMpalSettings*

# Description

Function to check if an object is a PAMpalSettings

#### Usage

```
is.PAMpalSettings(x)
```
#### Arguments

x object to check
loadPamguardXML *Load Pamguard XML Settings*

## Description

Loads in relevant settings and formats for use in PAMpal

#### Usage

loadPamguardXML(x)

## Arguments

x an XML file created by Pamguard's "Export XML Configuration"

# Value

A list with settings for audio sources (sound acuisition, decimators, FFT, and cepstrum) and detectors (click detector and whistle and moan detector). Also stores the entire XML file as raw and the file name as file

## Author(s)

Taiki Sakai <taiki.sakai@noaa.gov>

# Examples

```
xmlFile <- system.file('extdata', 'Example.xml', package='PAMpal')
xmlList <- loadPamguardXML(xmlFile)
str(xmlList)
```
markAnnotated *Mark Detections as Annotated*

## Description

Marks detections within an [AcousticStudy](#page-3-0) as being within the bounds of an annotation box. Annotations can either be read in from the "Spectrogram Annotation" module of PAMguard, or supplied as a separate dataframe. Detections must be entirely contained within the annotation bounds.

## Usage

```
markAnnotated(
  x,
  anno = NULL,tBuffer = 0,
  fBuffer = 0,
  table = "Spectrogram_Annotation"
)
```
## Arguments

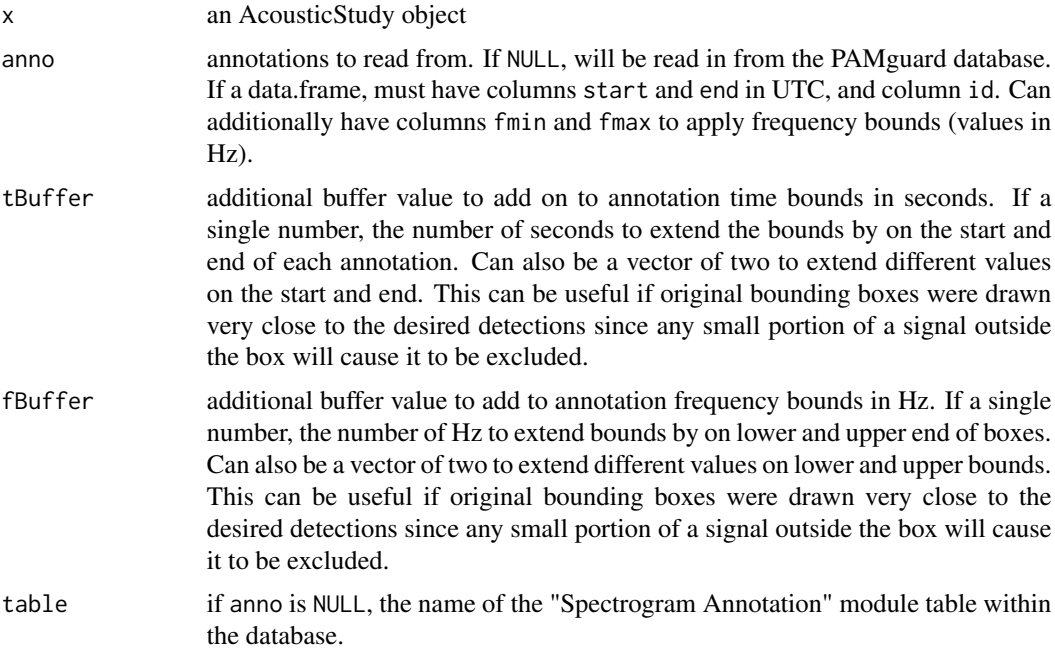

#### Details

This adds new columns inAnno and annoId to all detector dataframes within the AcousticStudy. inAnno is a logical flag whether or not a given detection was fully contained in any annotation bounding box, and annoId lists the IDs of the boxes it matched. A detection is considered within an annotation only if it is entirely within the time and frequency bounds of the annotation. For GPL and whistle detections, the min and max frequency values are used. For click detections, only the peak frequency is used. For cesptrum detections, frequency bounds are ignored.

# Value

the same object as x, but detectors have additional columns added

# Author(s)

Taiki Sakai <taiki.sakai@noaa.gov>

# Examples

```
data(exStudy)
annotation <- data.frame(start = min(getWhistleData(exStudy)$UTC),
                        fmin = c(16000, 17000),
                        fmax = c(17000, 18000))
annotation$end <- annotation$star + 1
exStudy <- markAnnotated(exStudy, annotation)
getWhistleData(exStudy)[c('UTC', 'duration', 'freqMin', 'freqMax', 'inAnno', 'annoId')]
```
matchEnvData,AcousticEvent-method

*Match Environmental Data to an AcousticStudy Object*

#### <span id="page-38-0"></span>Description

Extracts all variables from a netcdf file matching Longitude, Latitude, and UTC coordinates of the start of each AcousticEvent object. Matched values are stored in the "ancillary" slot of each event

#### Usage

```
## S4 method for signature 'AcousticEvent'
matchEnvData(
  data,
  nc = NULL,var = NULL,
  buffer = c(\emptyset, \emptyset, \emptyset),
  FUN = c(mean),
  fileName = NULL,
  progress = TRUE,
  depth = 0,
  ...
)
## S4 method for signature 'AcousticStudy'
matchEnvData(
  data,
  nc = NULL,var = NULL,buffer = c(\emptyset, \emptyset, \emptyset),
  FUN = c(mean),
  fileName = NULL,
  progress = TRUE,
  depth = \theta,
  ...
)
```
# Arguments

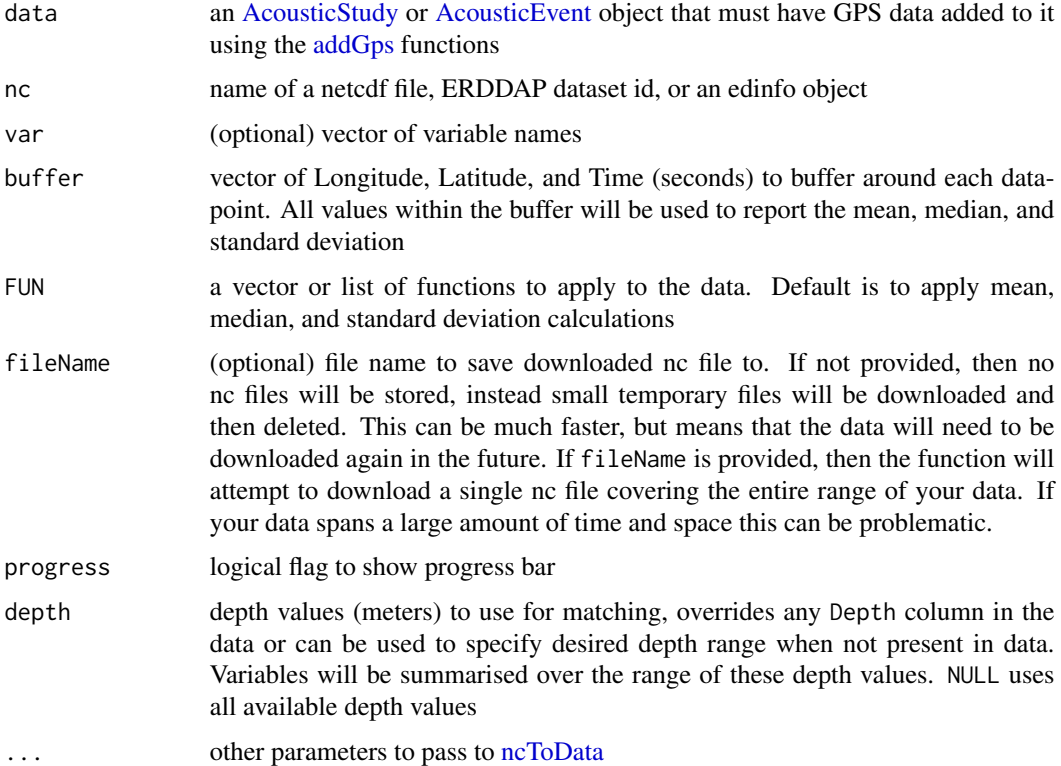

#### Value

original data object with environmental data added to the ancillary slot of each event. Complete data will be stored in ancillary(data)\$environmental, and the mean of each downloaded variable will be stored in ancillary(data)\$measures so that it can be exported for modeling. For each event the coordinates associated with the earliest UTC value in that event are used to match

#### Author(s)

Taiki Sakai <taiki.sakai@noaa.gov>

```
data(exStudy)
nc <- system.file('extdata', 'sst.nc', package='PAMmisc')
# suppressing warnings because nc coordinates dont align with this data,
# function warns of possible coordinate mismatch
exStudy <- suppressWarnings(matchEnvData(exStudy, nc=nc, progress=FALSE))
str(ancillary(exStudy[[1]])$environmental)
ancillary(exStudy[[1]])$measures
```
# Description

Match any time-based data (dataframe with a UTC column) to an AcousticStudy or AcousticEvent object

# Usage

```
matchTimeData(
 x,
 data,
 mode = c("event", "detection"),
  thresh = Inf,
  interpolate = TRUE,
  replace = FALSE,
 keepDiff = FALSE
\mathcal{E}
```

```
timeJoin(x, y, thresh = Inf, interpolate = TRUE, replace = FALSE)
```
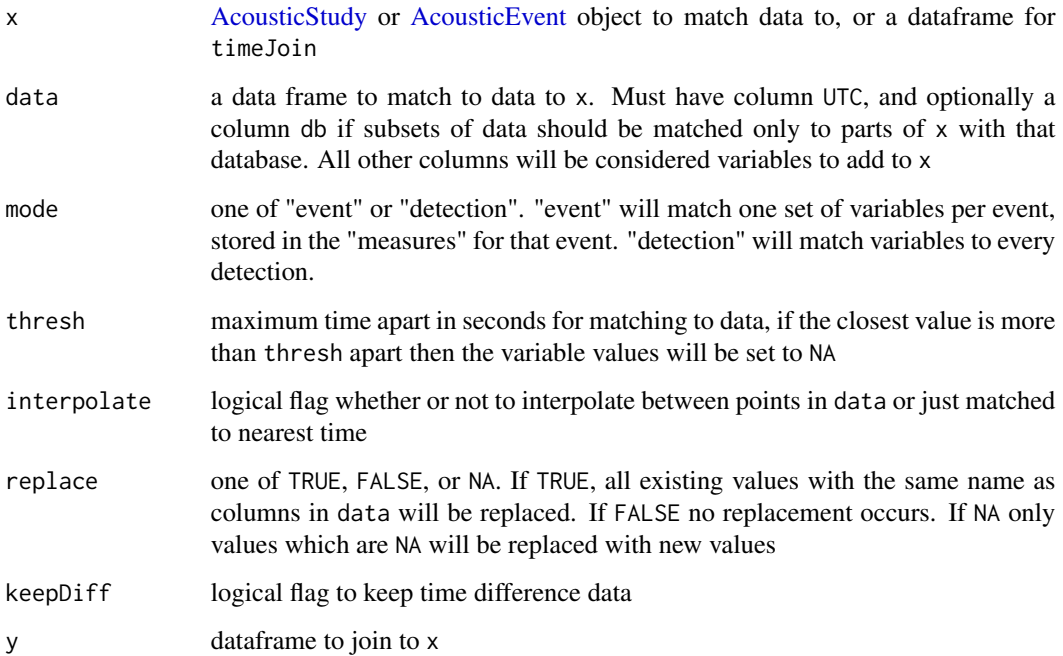

# Details

This function lets you match any arbitrary data to a PAMpal object as long as it has a time associated with it. Data will be attached to detector dataframes for mode='detection' or to the event "measures" location for mode='event' (this is where [calculateICI](#page-22-0) and [matchEnvData,AcousticStudy](#page-38-0)[method](#page-38-0) store their event data). These can be accessed with the [getMeasures](#page-12-0) function and are also exported in the various "getXXX" functions [\(getClickData](#page-32-0) etc.) if measures=TRUE (default).

All columns in the provided data object will be treated as variables to add, with a few exceptions. There are a few reserved column names used by PAMpal that cannot be overridden (e.g. UID, eventId, species). Also any columns already existing in the PAMpal data will not be overridden unless replace is not FALSE. The column names in data will be used as the names for the added variables, so care should be taken to ensure these are informative enough for future use.

# Value

the same data as x, with data added from data

## Author(s)

Taiki Sakai <taiki.sakai@noaa.gov>

## Examples

```
data(exStudy)
addData <- data.frame(UTC = as.POSIXct('2018-03-20 15:25:10', tz='UTC'),
                      newVariable = 26)
data <- matchTimeData(exStudy, addData, mode='detection')
getClickData(data)
data <- matchTimeData(exStudy, addData, mode='event')
getMeasures(data)
```
PAMpal.accessors AcousticEvent *and* AcousticStudy *accessors*

## **Description**

Accessors for slots in [AcousticEvent](#page-2-0) and [AcousticStudy](#page-3-0) objects

#### Usage

```
settings(x, \ldots)## S4 method for signature 'AcousticEvent'
settings(x, ...)
settings(x) <- value
```

```
## S4 replacement method for signature 'AcousticEvent'
settings(x) < - value
localizations(x, ...)
## S4 method for signature 'AcousticEvent'
localizations(x, ...)
localizations(x) <- value
## S4 replacement method for signature 'AcousticEvent'
localizations(x) <- value
id(x, \ldots)## S4 method for signature 'AcousticEvent'
id(x, \ldots)id(x) \leq value## S4 replacement method for signature 'AcousticEvent'
id(x) \leq valuedetectors(x, ...)
## S4 method for signature 'AcousticEvent'
detectors(x, ...)
detectors(x) <- value
## S4 replacement method for signature 'AcousticEvent'
detectors(x) <- value
species(x, ...)
## S4 method for signature 'AcousticEvent'
species(x, ...)
## S4 method for signature 'AcousticStudy'
species(x, type = "id", ...)species(x) < - value## S4 replacement method for signature 'AcousticEvent'
species(x) \leftarrow valuefiles(x, \ldots)
```
## 44 PAMpal.accessors

```
## S4 method for signature 'AcousticEvent'
files(x, \ldots)files(x) <- value
## S4 replacement method for signature 'AcousticEvent'
files(x) <- value
ancillary(x, \ldots)## S4 method for signature 'AcousticEvent'
ancillary(x, \ldots)ancillary(x) <- value
## S4 replacement method for signature 'AcousticEvent'
ancillary(x) <- value
## S4 method for signature 'AcousticEvent,ANY,ANY,ANY'
x[i]
## S4 replacement method for signature 'AcousticEvent, ANY, ANY, ANY'
x[i] <- value
## S4 method for signature 'AcousticEvent'
x$name
## S4 replacement method for signature 'AcousticEvent'
x$name <- value
## S4 method for signature 'AcousticEvent,ANY,ANY'
x[[i]]
## S4 replacement method for signature 'AcousticEvent, ANY, ANY, ANY'
x[[i]] <- value
## S4 method for signature 'AcousticStudy'
id(x, ...)
## S4 replacement method for signature 'AcousticStudy'
id(x) \le -\text{value}## S4 method for signature 'AcousticStudy'
files(x, \ldots)## S4 replacement method for signature 'AcousticStudy'
files(x) <- value
```

```
gps(x, \ldots)## S4 method for signature 'AcousticStudy'
gps(x, \ldots)gps(x) <- value
## S4 replacement method for signature 'AcousticStudy'
gps(x) <- value
## S4 method for signature 'AcousticStudy'
detectors(x, ...)
events(x, ...)
## S4 method for signature 'AcousticStudy'
events(x, ...)
events(x) < - value## S4 replacement method for signature 'AcousticStudy'
events(x) < - value## S4 method for signature 'AcousticStudy'
settings(x, \ldots)## S4 replacement method for signature 'AcousticStudy'
settings(x) < - value
effort(x, ...)
## S4 method for signature 'AcousticStudy'
effort(x, ...)
effort(x) <- value
## S4 replacement method for signature 'AcousticStudy'
effort(x) <- value
pps(x, \ldots)## S4 method for signature 'AcousticStudy'
pps(x, ...)
pps(x) \leq value## S4 replacement method for signature 'AcousticStudy'
pps(x) \leq value
```
# 46 PAMpal.accessors

```
## S4 method for signature 'AcousticStudy'
ancillary(x, \ldots)## S4 replacement method for signature 'AcousticStudy'
ancillary(x) <- value
models(x, \ldots)## S4 method for signature 'AcousticStudy'
models(x, \ldots)models(x) \leftarrow value## S4 replacement method for signature 'AcousticStudy'
models(x) \leq value## S4 method for signature 'AcousticStudy,ANY,ANY,ANY'
x[i]
## S4 replacement method for signature 'AcousticStudy, ANY, ANY, ANY'
x[i] <- value
## S4 method for signature 'AcousticStudy'
x$name
## S4 replacement method for signature 'AcousticStudy'
x$name <- value
## S4 method for signature 'AcousticStudy,ANY,ANY'
x[[i]]
## S4 replacement method for signature 'AcousticStudy, ANY, ANY, ANY'
x[[i]] <- value
```
# Arguments

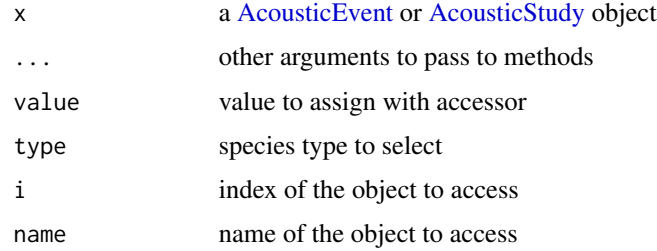

#### Value

id a unique id or name for this object

# PAMpalSettings 47

settings a named list of settings for each detector and localization or recorder

detectors a list of detector data frames

localizations list of localizations

species list of species classifications

files list of files used to create this object

events a list of [AcousticEvent](#page-2-0) objects

gps a dataframe containing gps data

pps the [PAMpalSettings](#page-47-0) object used to create this

effort something about effort?

ancillary miscellaneous extra data

#### Author(s)

Taiki Sakai <taiki.sakai@noaa.gov>

<span id="page-46-0"></span>PAMpalSettings *Constructor for PAMpalSettings Object*

# Description

Create a PAMpalSettings object. Any values that are not supplied will be asked for interactively. Three processing functions will also be added by default: [standardClickCalcs,](#page-63-0) [roccaWhistleCalcs,](#page-59-0) and [standardCepstrumCalcs](#page-62-0)

# Usage

```
PAMpalSettings(
  db = NULL,binaries = NULL,
  settings = NULL,
  functions = NULL,
  verbose = TRUE,
  ...
\mathcal{E}
```
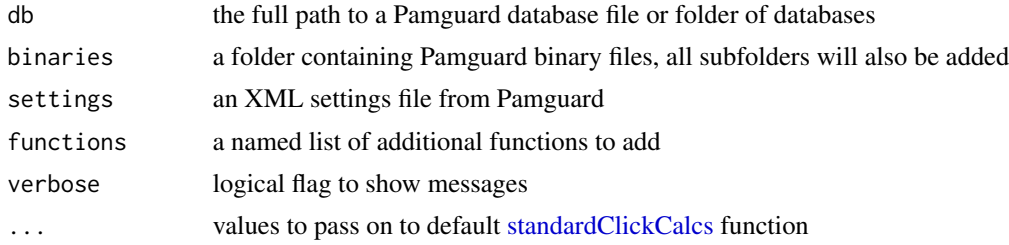

## Value

A PAMpalSettings object

# Author(s)

Taiki Sakai <taiki.sakai@noaa.gov>

## Examples

```
# can be run with no arguments with popup menu selections
if(interactive()) pps <- PAMpalSettings()
db <- system.file('extdata', 'Example.sqlite3', package='PAMpal')
bin <- system.file('extdata', 'Binaries', package='PAMpal')
# or data folders can be supplied ahead of time
if(interactive()) pps <- PAMpalSettings(db=db, binaries=bin)
```
<span id="page-47-0"></span>PAMpalSettings-class PAMpalSettings *Class*

#### Description

An S4 class that stores settings related to all processing and analysis steps done in PAMpal. A PAMpalSettings object will be the main input to any major function in the PAMpal package.

#### **Slots**

db the full path to a PamGuard database file

- binaries a list with items "folder" containing the directory of the PamGuard binary files, and "list" containing the full path to each individual binary file.
- functions a named list of functions to apply to data read in by PAMpal. Should be named by the PamGuard module the function should be applied to. Currently supports "ClickDetector", "WhistlesMoans", and "Cepstrum".
- calibration a named list of calibration functions to apply while applying functions from the "functions" slot. Should named by the PamGuard module, same as the "functions"
- settings a named list of settings, usually imported from Pamguard's "Export XML Configuration"

## Author(s)

Taiki Sakai <taiki.sakai@noaa.gov>

plotDataExplorer *Explore Data in an Interactive Shiny Plot*

## Description

Runs an interactive Shiny plot of detector data. Allows user to choose which numeric data to plot, and will allow user to both color and facet the plot by event number, detector name, or species

## Usage

plotDataExplorer(x)

## Arguments

x data to plot, can be an AcousticStudy, AcousticEvent, data.frame or a list of AcousticEvent objects

# Value

nothing, just plots

## Author(s)

Taiki Sakai <taiki.sakai@noaa.gov>

## Examples

data(exStudy)

if(interactive()) plotDataExplorer(exStudy)

plotGram *Plot Spectrogram or Cepstrogram*

# Description

Plots either a spectrogram or cepstrogram and also overlays whistle or cepstral contours from the binary files

# Usage

```
plotGram(
  x,
  evNum = 1,
  start = NULL,
  end = NULL,channel = 1,
  wl = 512,hop = 0.25,
  mode = c("spec", "cepts"),detections = c("cepstrum", "click", "whistle"),
  detCol = c("red", "blue", "purple"),
  brightness = 0,
  contrast = 0,
  q = 0.01,
  cmap = gray.colors(64, start = 1, end = 0),
  size = 1,
  add = FALSE,
  title = NULL,
  sr = NULL,freqRange = NULL,
  ...
\mathcal{L}
```
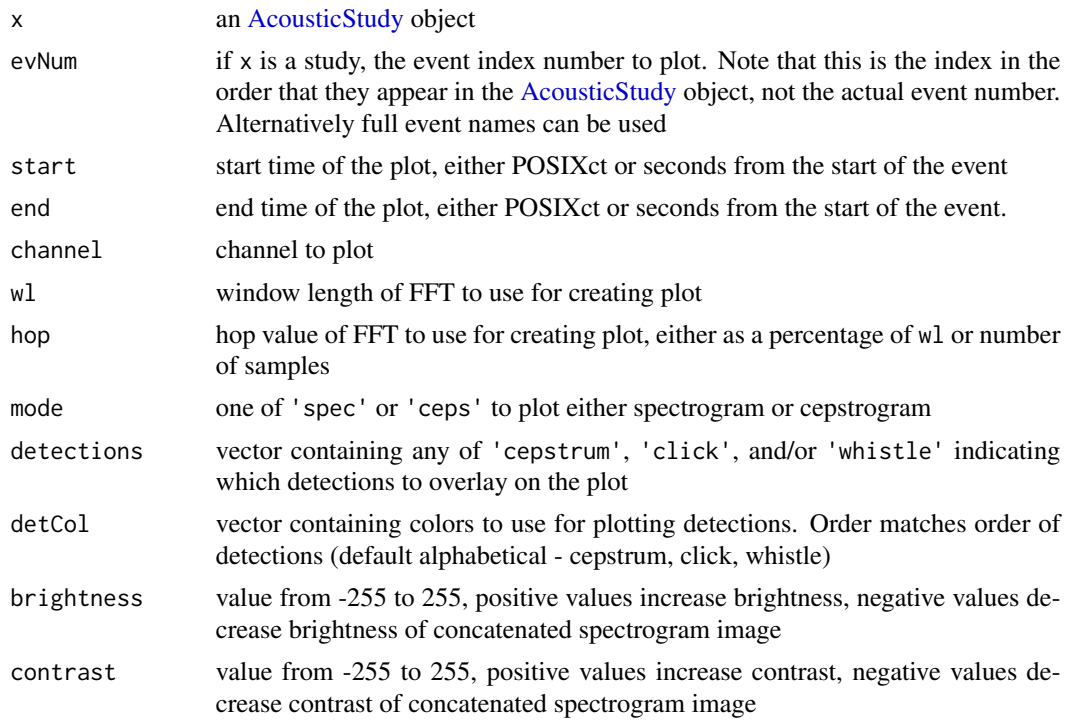

# plotWaveform 51

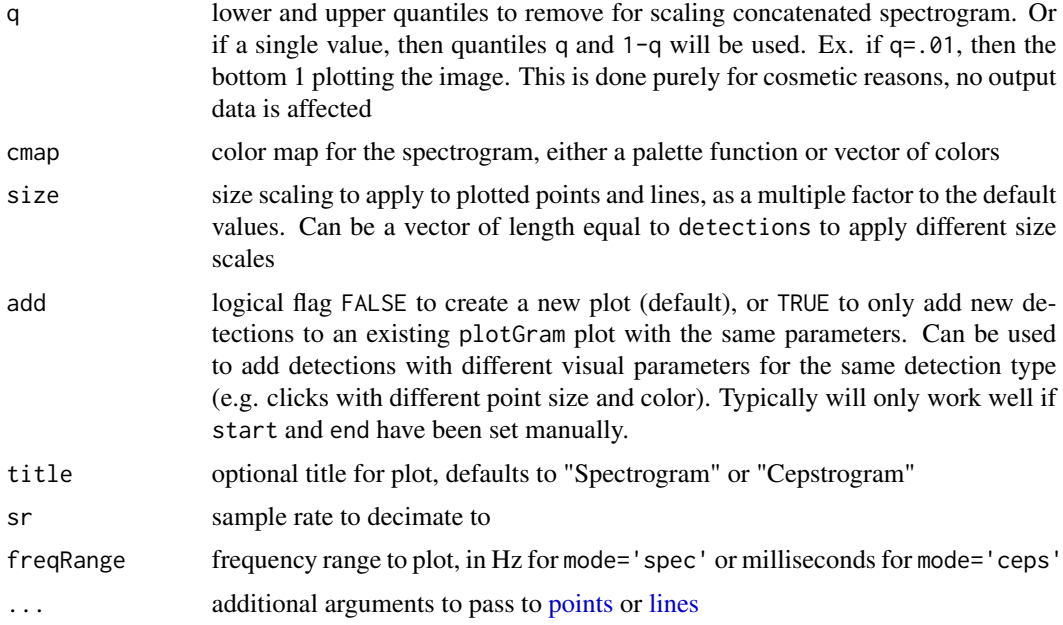

## Value

nothing, just plots

# Author(s)

Taiki Sakai <taiki.sakai@noaa.gov>

# Examples

```
data(exStudy)
recs <- system.file('extdata', 'Recordings', package='PAMpal')
exStudy <- updateFiles(exStudy,
                       bin=system.file('extdata', 'Binaries', package='PAMpal'),
                       db = system.file('extdata', 'Example.sqlite3', package='PAMpal'))
exStudy <- addRecordings(exStudy, folder=recs, log=FALSE, progress=FALSE)
# No detections will appear on plot because included recordings are heavily decimated
plotGram(exStudy)
```
plotWaveform *Plot Graphical Representations of Waveforms*

## Description

Fetches matching binary data from a single or multiple detections in an [AcousticStudy](#page-3-0) object, then plot the resulting data

# Usage

```
plotWaveform(x, UID, length = NULL, sr = NULL)
plotspectrogram(x, UID, length = NULL, sr = NULL, ...)plotWigner(x, UID, length = NULL, sr = NULL, ...)
```
## Arguments

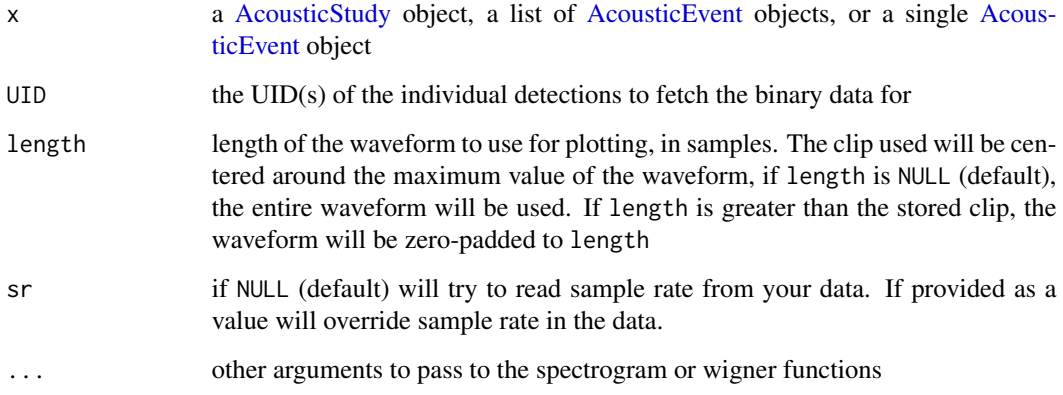

# Details

The plotSpectrogram function uses the function [specgram](#page-0-0) to plot the spectrogram, see this function for plotting options. The plotWigner function uses the function [wignerTransform](#page-0-0) to plot the Wigner-Ville transform, see this function for options.

# Value

Nothing, just shows plots for every channel of the waveform for each UID provided

## Author(s)

Taiki Sakai <taiki.sakai@noaa.gov>

```
data(exStudy)
plotWaveform(exStudy, 8000003)
plotSpectrogram(exStudy, 8000003)
plotWigner(exStudy, 8000003)
```
processPgDetections *Load and Process Detections from Pamguard*

# Description

Loads and processes acoustic detection data that has been run through Pamguard. Uses the binary files and database(s) contained in pps, and will group your data into events by the grouping present in the 'OfflineEvents' and 'Detection Group Localiser' tables (mode = 'db') or by the grouping specified by start and end times in the supplied grouping (mode = 'time'), or by start and end of recording files (mode = 'recording'). Will apply all processing functions in pps to the appropriate modules

#### Usage

```
processPgDetections(
  pps,
  mode = c("db", "time", "recording"),
  id = NULL,grouping = NULL,
  format = c("%m/%d/%Y %H:%M:%OS", "%m-%d-%Y %H:%M:%OS",
    "%Y/%m/%d %H:%M:%OS", "%Y-%m-%d %H:%M:%OS"),
  progress = TRUE,
  verbose = TRUE,
  ...
)
```
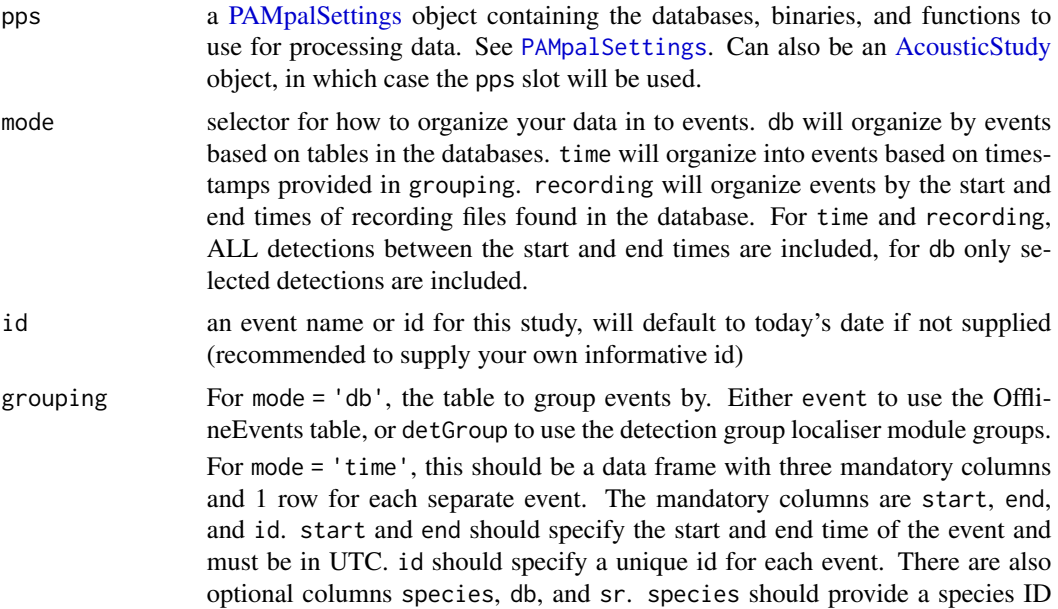

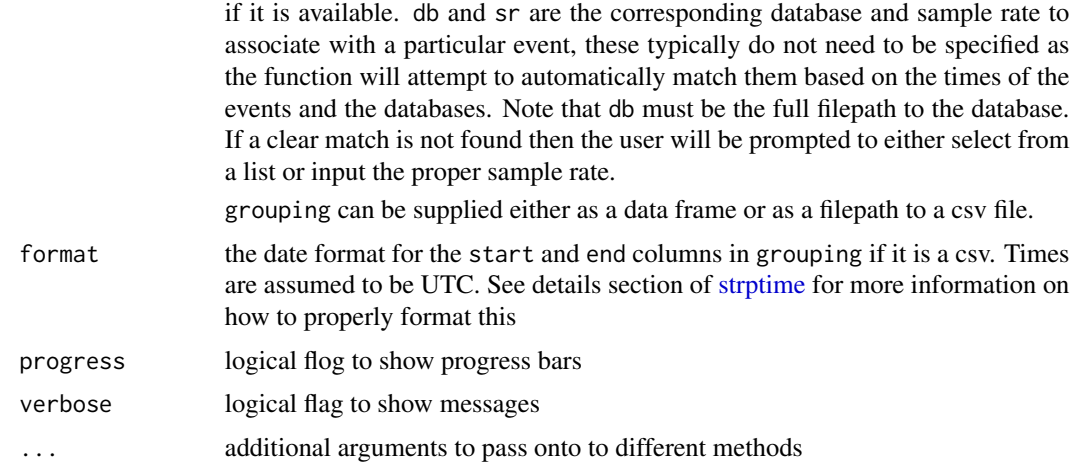

## Details

If mode is not specified, it will try to be automatically determined in the following order. 1) if a grouping data.frame or CSV is provided, then mode='time' will be used. 2) If there are labelled events present in the database, mode='db' will be used. 3) mode='recording' will be used, which should be equivalent to loading all possible data.

## Value

an [AcousticStudy](#page-3-0) object with one [AcousticEvent](#page-2-0) for each event in the events slot, and the [PAM](#page-47-0)[palSettings](#page-47-0) object used stored in the pps slot.

#### Author(s)

Taiki Sakai <taiki.sakai@noaa.gov>

```
exPps <- new('PAMpalSettings')
exPps <- addDatabase(exPps, system.file('extdata', 'Example.sqlite3', package='PAMpal'))
exPps <- addBinaries(exPps, system.file('extdata', 'Binaries', package='PAMpal'))
exClick <- function(data) {
    standardClickCalcs(data, calibration=NULL, filterfrom_khz = 0)
}
exPps <- addFunction(exPps, exClick, module = 'ClickDetector')
exPps <- addFunction(exPps, roccaWhistleCalcs, module='WhistlesMoans')
exPps <- addFunction(exPps, standardCepstrumCalcs, module = 'Cepstrum')
# process events labelled within the Pamguard database
exStudyDb <- processPgDetections(exPps, mode='db', id='Example')
# can also give an AcousticStudy as input and it will use same functions and data
reprocess <- processPgDetections(exStudyDb, mode='db', id='Reprocess')
# process events with manually set start/end times
grp <- data.frame(start = as.POSIXct('2018-03-20 15:25:10', tz='UTC'),
                 end = as.POSIXct('2018-03-20 15:25:11', tz='UTC'),
                  id = 'GroupExample')
```
## removeBinaries 55

```
exStudyTime <- processPgDetections(exPps, mode='time', grouping=grp, id='Time')
# process events by recording event
exStudyRecording <- processPgDetections(exPps, mode='recording', id='Recording')
```
removeBinaries *Remove Binaries from a PAMpalSettings Object*

## Description

Remove a binary folder and associated files from the "binaries" slot in a PAMpalSettings object.

## Usage

```
removeBinaries(pps, index = NULL)
```
# Arguments

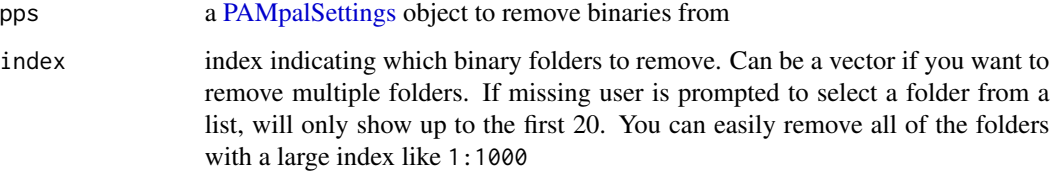

## Value

the same [PAMpalSettings](#page-47-0) object as pps, with the binary folders and files associated with those folders removed from the "binaries" slot.

#### Author(s)

Taiki Sakai <taiki.sakai@noaa.gov>

```
exPps <- new('PAMpalSettings')
exPps <- addBinaries(exPps, system.file('extdata', 'Binaries', package='PAMpal'))
removeBinaries(exPps,index = 1)
if(interactive()) removeBinaries(exPps)
```
# Description

Remove a calibration function from the "calibration" slot of a PAMpalSettings object

### Usage

```
removeCalibration(pps, index = NULL, module = "ClickDetector", verbose = TRUE)
```
#### Arguments

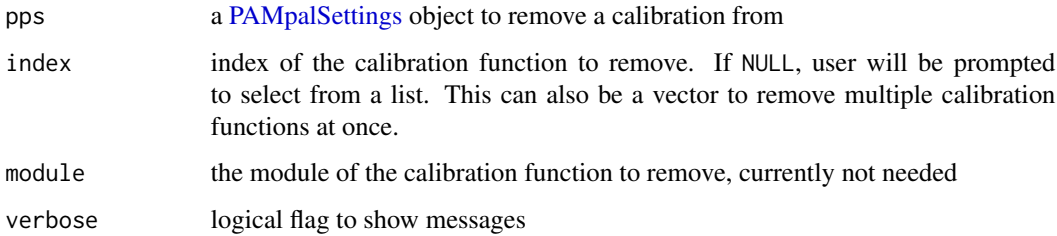

# Value

the same [PAMpalSettings](#page-47-0) object as pps, with the calibration function removed from the "calibration" slot

# Author(s)

Taiki Sakai <taiki.sakai@noaa.gov>

```
pps <- new('PAMpalSettings')
calFile <- system.file('extdata', 'calibration.csv', package='PAMpal')
pps <- addCalibration(pps, calFile, all = TRUE, units=3)
calClick <- function(data, calibration=NULL) {
    standardClickCalcs(data, calibration=calibration, filterfrom_khz = 0)
}
pps <- addFunction(pps, calClick, module = 'ClickDetector')
pps <- applyCalibration(pps, all=TRUE)
pps
removeCalibration(pps, index=1)
```
#### Description

Remove a database from the "db" slot in a PAMpalSettings object.

# Usage

```
removeDatabase(pps, index = NULL)
```
## Arguments

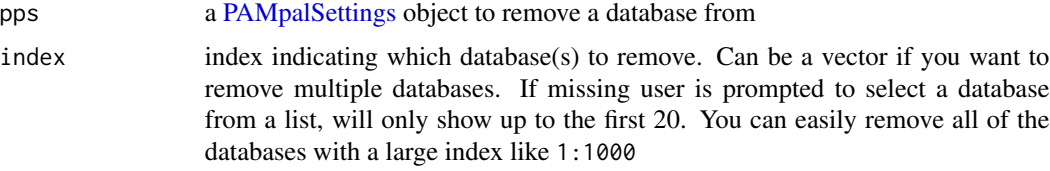

## Value

the same [PAMpalSettings](#page-47-0) object as pps, with the database(s) removed from the "db" slot

# Author(s)

Taiki Sakai <taiki.sakai@noaa.gov>

# Examples

```
exPps <- new('PAMpalSettings')
exPps <- addDatabase(exPps, system.file('extdata', 'Example.sqlite3', package='PAMpal'))
removeDatabase(exPps, 1)
if(interactive()) removeDatabase(exPps)
```
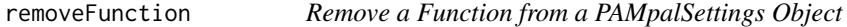

## Description

Remove a function from the "function" slot in a PAMpalSettings object.

# Usage

removeFunction(pps, index = NULL)

# Arguments

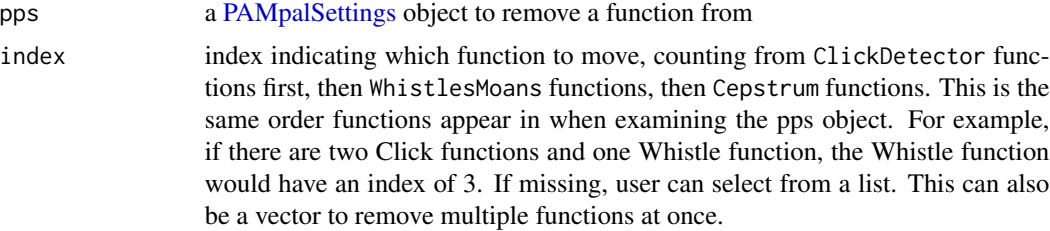

## Value

the same [PAMpalSettings](#page-47-0) object as pps, with the function removed from the "functions" slot

#### Author(s)

Taiki Sakai <taiki.sakai@noaa.gov>

# Examples

```
exPps <- new('PAMpalSettings')
exPps <- addFunction(exPps, roccaWhistleCalcs, module='WhistlesMoans')
exPps <- addFunction(exPps, standardCepstrumCalcs, module = 'Cepstrum')
removeFunction(exPps, 1)
removeFunction(exPps, 1:2)
# normally best to use interactively instead of specifying index
if(interactive()) removeFunction(exPps)
```
removeNote *removeNote*

#### Description

Remove a note added with [addNote](#page-13-0)

# Usage

```
removeNote(x, index)
```
#### Arguments

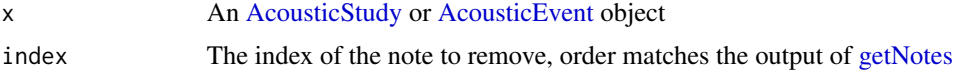

## Value

For addNote, the same data as x, with notes added. For getNotes, a list of all notes present in x

# removeSettings 59

## Author(s)

Taiki Sakai <taiki.sakai@noaa.gov>

#### Examples

```
data(exStudy)
exStudy <- addNote(exStudy, to='study', label='Note1',
                   note='My first note for this study')
exStudy <- addNote(exStudy, to='event', evNum=1:2, label='Note2',
                   note='A note for the first two events')
exStudy
removeNote(exStudy, 1)
removeNote(exStudy, 2)
removeNote(exStudy, 3)
```
removeSettings *Remove Settings from a PAMpalSettings Object*

## Description

Remove all settings from the "settings" slot in a PAMpalSettings object.

#### Usage

```
removeSettings(pps)
```
#### Arguments

pps a [PAMpalSettings](#page-47-0) object to remove settings from

## Value

the same [PAMpalSettings](#page-47-0) object as pps, with all settings removed from the "settings" slot

#### Author(s)

Taiki Sakai <taiki.sakai@noaa.gov>

```
exPps <- new('PAMpalSettings')
exPps <- addSettings(exPps, system.file('extdata', 'Example.xml', package='PAMpal'))
removeSettings(exPps)
```
<span id="page-59-0"></span>roccaWhistleCalcs *Calculate a Set of Measurements for Whistles*

#### Description

Calculate a set of measurements from a whistle contour. All calculations following ROCCA method from Julie and Michael Oswald, as implemented in Pamguard and detailed in Oswald et al (2007) <doi:10.1121/1.2743157>

# Usage

```
roccaWhistleCalcs(data)
```
#### Arguments

data a list that must have freq the whistle contour stored as a vector of FFT bin frequencies in hertz, and time the time in seconds at each bin.

# Value

A list with 50 calculated ROCCA parameters, each item in the list will only have 1 entry so that this can easily be converted to a data frame.

# Author(s)

Taiki Sakai <taiki.sakai@noaa.gov>

#### Examples

```
data(testWhistle)
roccaWhistleCalcs(testWhistle)
```
runDepthReview *Run Echo Depth Review App*

# Description

Runs a Shiny app to review the slant delay and esimated depths of an [AcousticStudy](#page-3-0) object that has been processed with [calculateEchoDepth.](#page-20-0) App allows users to select detections that should not be included in future analysis and marks them with the tag keepClick=FALSE, similar to [filterE](#page-29-0)[choDepths.](#page-29-0)

#### Usage

runDepthReview(x)

# sampleDetector 61

#### Arguments

x an [AcousticStudy](#page-3-0) object that has been processed with [calculateEchoDepth](#page-20-0)

## Value

the object as x, with updated keepClick column

# Author(s)

Taiki Sakai <taiki.sakai@noaa.gov>

#### Examples

```
# example not run because \link{calculateEchoDepth} must be run first,
# and it requires a large amount of data not stored in the package
## Not run:
study <- calculateEchoDepth(study, wav='path/to/wavFiles')
study <- runDepthReview(x)
```
## End(Not run)

sampleDetector *Subsample Detectors in AcousticStudy*

#### Description

samples either a fraction or fixed number from each detector in each event of an AcousticStudy

# Usage

sampleDetector $(x, n = 1)$ 

#### Arguments

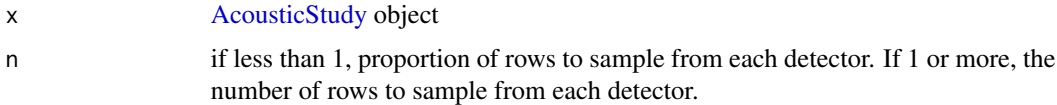

# Details

Uses [slice\\_sample](#page-0-0) to do the sampling, n is converted either to prop or n based on its size. Negative values are treated the same as in [slice\\_sample](#page-0-0)

## Value

subsampled AcousticStudy x

# Author(s)

Taiki Sakai <taiki.sakai@noaa.gov>

# Examples

```
data(exStudy)
nDetections(exStudy)
halfData <- sampleDetector(exStudy, n=0.5)
# there are odd numbers of rows in some detectors, so less than half
nDetections(exStudy)
oneDetPerDetector <- sampleDetector(exStudy, n=1)
nDetections(exStudy)
```
setSpecies *Set the Species Classification of Events*

# Description

Sets the species slot of [AcousticEvent](#page-2-0) objects within an [AcousticStudy](#page-3-0)

## Usage

setSpecies(x, method = c("pamguard", "manual", "reassign"), value, type = "id")

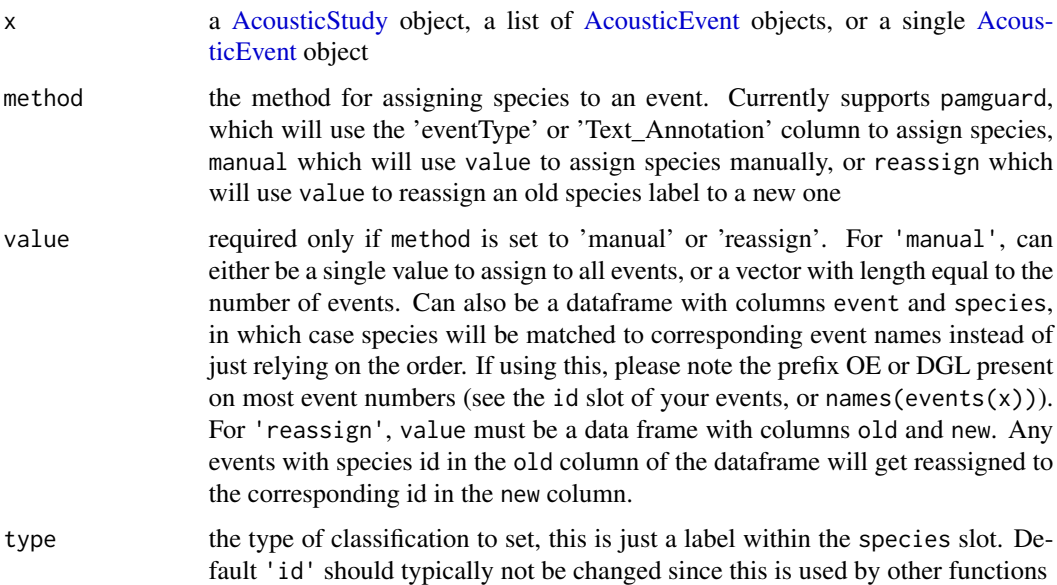

## Value

the same object as x, with species identifications assigned as an item named type in the species slot

## Author(s)

Taiki Sakai <taiki.sakai@noaa.gov>

### Examples

```
# setting up example data
exPps <- new('PAMpalSettings')
exPps <- addDatabase(exPps, system.file('extdata', 'Example.sqlite3', package='PAMpal'))
exPps <- addBinaries(exPps, system.file('extdata', 'Binaries', package='PAMpal'))
exClick <- function(data) {
    standardClickCalcs(data, calibration=NULL, filterfrom_khz = 0)
}
exPps <- addFunction(exPps, exClick, module = 'ClickDetector')
exPps <- addFunction(exPps, roccaWhistleCalcs, module='WhistlesMoans')
exPps <- addFunction(exPps, standardCepstrumCalcs, module = 'Cepstrum')
exData <- processPgDetections(exPps, mode='db')
exData <- setSpecies(exData, method='pamguard')
species(exData)
exData <- setSpecies(exData, method='manual', value = c('sp1', 'sp2'))
species(exData)
exData <- setSpecies(exData, method='reassign',
                     value = data.frame(old='sp1', new='sp3'))
species(exData)
```
<span id="page-62-0"></span>standardCepstrumCalcs *Calculate a Set of Measurements from a Cepstrum Contour*

#### Description

Calculate a set of measurements from a cepstrum contour. This is currently used to measure the inter-click interval of the burst pulse type calls

#### Usage

```
standardCepstrumCalcs(data)
```
#### Arguments

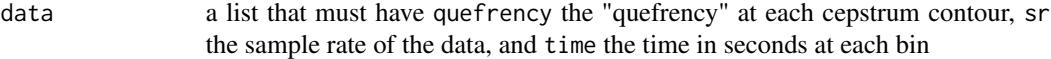

#### Value

A list with inter-click interval (ici), duration (seconds), and slope of the ici

# Author(s)

Taiki Sakai <taiki.sakai@noaa.gov>

# Examples

data(testCeps) standardCepstrumCalcs(testCeps)

<span id="page-63-0"></span>standardClickCalcs *Calculate a Set of Measurements for Clicks*

# Description

Calculate a set of "standard" measurements for odontocete clicks

# Usage

```
standardClickCalcs(
 data,
 sr_hz = "auto",calibration = NULL,
 filterfrom_khz = 10,
 filterto_khz = NULL,
 winLen_sec = 0.0025
)
```
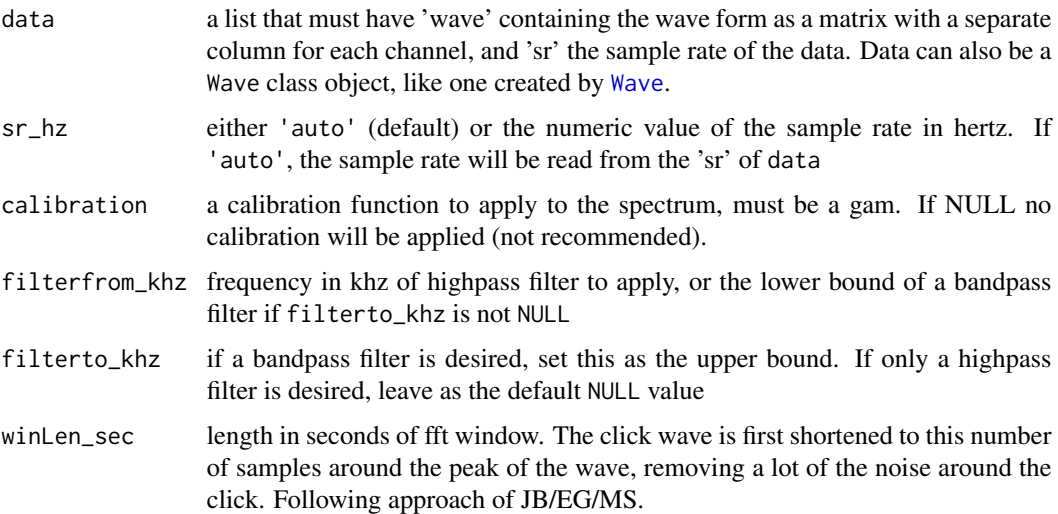

# Details

Calculations of parameters mostly follow the approach outlined in Griffiths et al (2020) <doi:10.1121/10.0001229> and Baumann-Pickering et al (2010) <doi:10.1121/1.3479549>. Additionally, up to 3 highest peak frequencies and the "troughs" between them are calculated (see [peakTrough\)](#page-0-0)

## Value

A data frame with one row for each channel of click waveform

## Author(s)

Taiki Sakai <taiki.sakai@noaa.gov>

# Examples

```
data(testClick)
standardClickCalcs(testClick)
```
summariseDiveDepth *Summarise Dive Depth*

#### Description

Summarise results of dive depth estimation using [calculateEchoDepth](#page-20-0) and related functions

#### Usage

```
summariseDiveDepth(x, hpDepthError = 1, locType = "PGTargetMotion")
```
#### Arguments

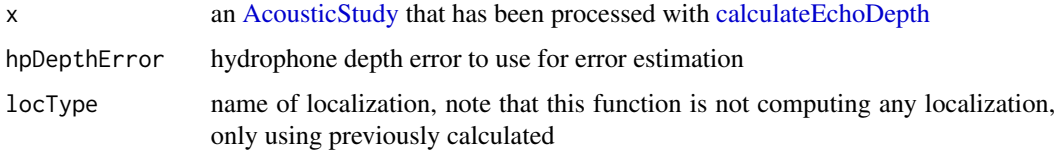

#### Value

a dataframe with columns summarising the estimated dive depth for each event in x

#### Author(s)

Taiki Sakai <taiki.sakai@noaa.gov>

### Examples

```
# example not run because \link{calculateEchoDepth} must be run first,
# and it requires a large amount of data not stored in the package
## Not run:
study <- calculateEchoDepth(study, wav='path/to/wavFiles')
summariseDiveDepth(study)
```
## End(Not run)

testCeps *A fake cepstrum contour*

## Description

A manually created fake cepstrum contour, mimicing what the output would be from the Pamguard module and fed into the cepstrum calcs

#### Usage

data(testCeps)

## Format

A list with three items:

quefrency a vector of the cepstrum contour quefrency values

time a vector of the time values of the cepsturm contour in seconds

sr the sample rate of the recording

testClick *A two-channel recording of a delphinid click*

#### Description

An example delphinid click waveform. This is a two-channel recording of some kind of delphinid click, recorded at 500kHz There are 800 samples recorded on each channel.

#### Usage

data(testClick)

#### testGPL 67

# Format

A list with two items:

wave a matrix with two columns of 800 samples, each column is a separate recording channel sr the sample rate of the recording

### Source

Southwest Fisheries Science Center / NMFS / NOAA

testGPL *A fake GPL detection*

# Description

A manually created fake GPL contour, mimicing what the output would be from the Pamguard module and fed into the GPL calcs

## Usage

data(testGPL)

#### Format

A list with three items:

freq a vector of the frequency contour values in hertz

time a vector of the time values of the contour in seconds

testWhistle *A fake whistle contour*

#### Description

A manually created fake whistle contour reanging from 1kHz to 3.1kHz

#### Usage

data(testWhistle)

#### Format

A list with two items:

freq a vector of the frequency contour values in hertz

time a vector of the time values of the contour in seconds

# Description

Updates the stored locations of binary, database, and/or recording files in the files slots of an [AcousticStudy](#page-3-0) and all [AcousticEvent](#page-2-0) objects within. Runs interactively to prompt users to select folders if missing files are found. Typically used after changing computers, or if original data was on an external hard drive. If any missing files are not able to be located, they will be kept in the files slot so that this function can be run again

# Usage

```
updateFiles(
  x,
  bin = NULL,
  db = NULL,recording = NULL,
  verbose = TRUE,
  check = TRUE)
```
#### Arguments

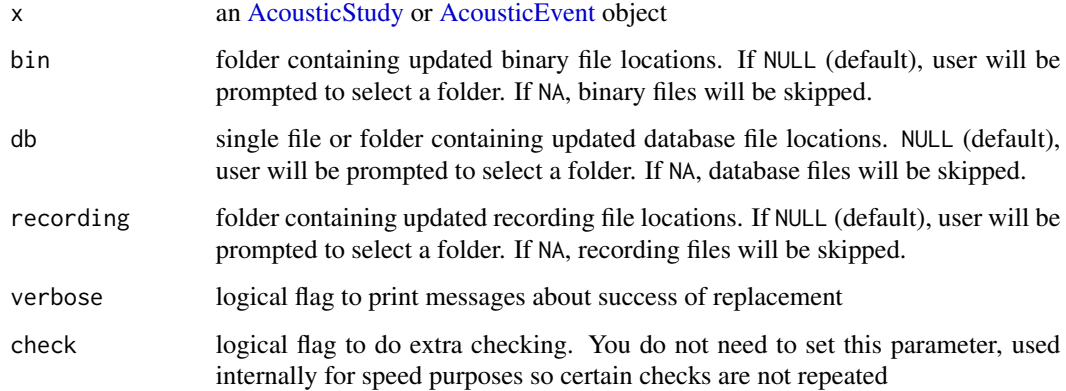

# Value

the same [AcousticStudy](#page-3-0) and [AcousticEvent](#page-2-0) object as x with updated file locations

#### Author(s)

Taiki Sakai <taiki.sakai@noaa.gov>

# updatePamObject 69

#### Examples

```
data(exStudy)
# files in exStudy will have paths local to package creator's computer
files(exStudy)$db
file.exists(files(exStudy)$db)
files(exStudy)$binaries
file.exists(files(exStudy)$binaries)
# folder with example DB
db <- system.file('extdata', package='PAMpal')
# folder with example binaries
bin <- system.file('extdata', 'Binaries', package='PAMpal')
exStudy <- updateFiles(exStudy, db=db, bin=bin)
files(exStudy)$db
file.exists(files(exStudy)$db)
files(exStudy)$binaries
file.exists(files(exStudy)$binaries)
```
updatePamObject *Update PAMpal S4 Object*

#### Description

Updates older versions of PAMpal's S4 objects to stop "validOjbect" warning messages

# Usage

updatePamObject(x)

# Arguments

x an [AcousticStudy,](#page-3-0) [AcousticEvent,](#page-2-0) or [PAMpalSettings](#page-47-0) object

# Details

As of v0.12.0 this updates any previous version's PAMpalSettings objects to have the new "settings" slot, as well as updating any PAMpalSettings objects within an AcousticStudy

#### Value

the same object as x with any slot changes made

# Author(s)

Taiki Sakai <taiki.sakai@noaa.gov>

# Examples

```
## Not run:
pps <- new('PAMpalSettings')
# manually breaking this S4 class, don't try this at home
attr(pps, 'settings') <- NULL
# This will now give an error
pps
pps <- updatePamObject(pps)
# Fixed!
pps
## End(Not run)
```
writeEventClips *Create Wav Clips of Data*

# Description

Creates audio clips containing sounds from events or detections

## Usage

```
writeEventClips(
 x,
 buffer = c(0, 0.1),outDir = ".".mode = c("event", "detection"),
 channel = 1,
 filter = 0,
 useSample = FALSE,
 progress = TRUE,
 verbose = TRUE,
 fixLength = FALSE
)
```
parseEventClipName(file, part = c("event", "time", "UID", "channel", "UTC"))

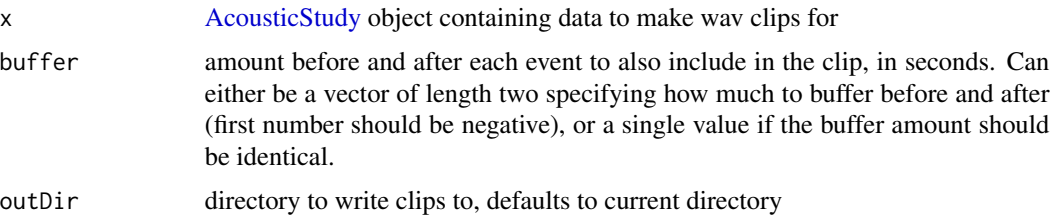

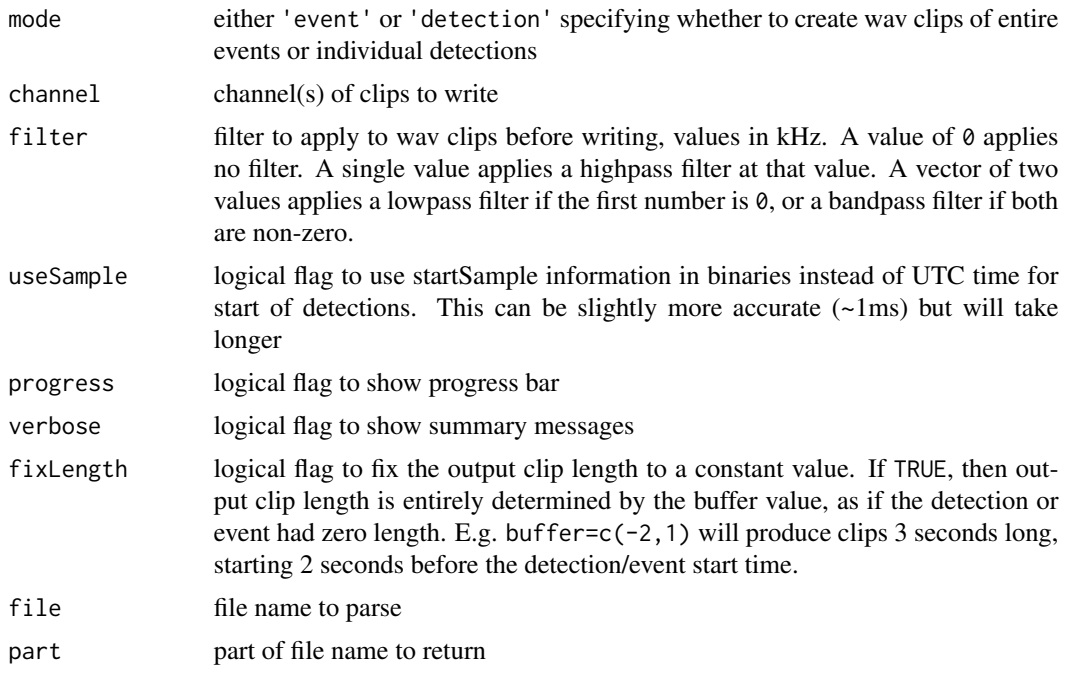

# Details

parseEventClipName parses the file names created to pull out event names or file start times

## Value

A vector of file names for the wav clips that were successfully created, any that were not able to be written will be NA. Note that currently this can only write clips with up to 2 channels. File names will be formatted as [Event or Detection]\_[Id]CH[ChannelNumber(s)]\_[YYYYMMDD]\_[HHMMSS]\_[mmm].wav The last numbers are the start time of the file in UTC, accurate to milliseconds. The Id is either the event ID or the detection UID.

#### Author(s)

Taiki Sakai <taiki.sakai@noaa.gov>

# Examples

```
data(exStudy)
recs <- system.file('extdata', 'Recordings', package='PAMpal')
exStudy <- addRecordings(exStudy, folder=recs, log=FALSE, progress=FALSE)
## Not run:
# not running so that no wav clips are written to disk
wavs <- writeEventClips(exStudy, outDir='WavFolder', mode='event')
```
## End(Not run)

# Description

Create Wigner-Ville transform data of click clips from all detections and save them to disk. A CSV file will also be written that lists all UIDs contained in the output

## Usage

```
writeWignerData(
  x,
  n = 256,
  t = 300,outDir = ".".mode = "nparray",
  progress = TRUE,
  ...
\mathcal{E}
```
## Arguments

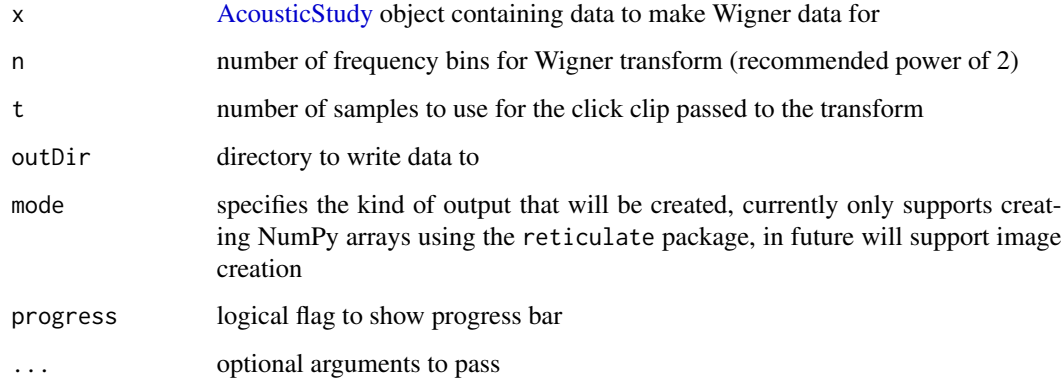

#### Value

A list with two items: files - a vector of file names for the Wigner data that were successfully created, any that were not able to be written will be NA, and warnings, a list with items containing event IDs that triggered any warnings

## Author(s)

Taiki Sakai <taiki.sakai@noaa.gov>
## writeWignerData 73

## Examples

```
data(exStudy)
exStudy <- setSpecies(exStudy, method='pamguard')
## Not run:
# not running because files are written to disk
wigFiles <- writeWignerData(exStudy, outDir = 'WigFolder')
```
## End(Not run)

# **Index**

∗ datasets exStudy, [28](#page-27-0) testCeps, [66](#page-65-0) testClick, [66](#page-65-0) testGPL, [67](#page-66-0) testWhistle, [67](#page-66-0) [,AcousticEvent,ANY,ANY,ANY-method *(*PAMpal.accessors*)*, [42](#page-41-0) [,AcousticStudy,ANY,ANY,ANY-method *(*PAMpal.accessors*)*, [42](#page-41-0) [<-,AcousticEvent,ANY,ANY,ANY-method *(*PAMpal.accessors*)*, [42](#page-41-0) [<-,AcousticStudy,ANY,ANY,ANY-method *(*PAMpal.accessors*)*, [42](#page-41-0) [[,AcousticEvent,ANY,ANY-method *(*PAMpal.accessors*)*, [42](#page-41-0) [[,AcousticStudy,ANY,ANY-method *(*PAMpal.accessors*)*, [42](#page-41-0) [[<-,AcousticEvent,ANY,ANY,ANY-method *(*PAMpal.accessors*)*, [42](#page-41-0) [[<-,AcousticStudy,ANY,ANY,ANY-method *(*PAMpal.accessors*)*, [42](#page-41-0) \$,AcousticEvent-method *(*PAMpal.accessors*)*, [42](#page-41-0) \$,AcousticStudy-method *(*PAMpal.accessors*)*, [42](#page-41-0) \$<-,AcousticEvent-method *(*PAMpal.accessors*)*, [42](#page-41-0) \$<-,AcousticStudy-method *(*PAMpal.accessors*)*, [42](#page-41-0) AcousticEvent, *[4,](#page-3-0) [5](#page-4-0)*, *[11–](#page-10-0)[15](#page-14-0)*, *[19](#page-18-0)*, *[24](#page-23-0)*, *[27–](#page-26-0)[29](#page-28-0)*, *[31](#page-30-0)*, *[35](#page-34-0)*, *[40](#page-39-0)[–42](#page-41-0)*, *[46,](#page-45-0) [47](#page-46-0)*, *[52](#page-51-0)*, *[54](#page-53-0)*, *[58](#page-57-0)*, *[62](#page-61-0)*, *[68,](#page-67-0) [69](#page-68-0)*

AcousticEvent-class, [3](#page-2-0) AcousticStudy, *[4,](#page-3-0) [5](#page-4-0)*, *[9](#page-8-0)*, *[11–](#page-10-0)[17](#page-16-0)*, *[19](#page-18-0)*, *[22](#page-21-0)*, *[24](#page-23-0)*, *[26](#page-25-0)[–32](#page-31-0)*, *[35](#page-34-0)*, *[37](#page-36-0)*, *[40–](#page-39-0)[42](#page-41-0)*, *[46](#page-45-0)*, *[50–](#page-49-0)[54](#page-53-0)*, *[58](#page-57-0)*, *[60](#page-59-0)[–62](#page-61-0)*, *[65](#page-64-0)*, *[68–](#page-67-0)[70](#page-69-0)*, *[72](#page-71-0)* AcousticStudy-class, [4](#page-3-0) addAnnotation, [4](#page-3-0)

addBinaries, [6](#page-5-0) addCalibration, [7](#page-6-0) addDatabase, [8](#page-7-0) addFPOD, [9](#page-8-0) addFunction, [10](#page-9-0) addGps, [11,](#page-10-0) *[40](#page-39-0)* addGps,AcousticEvent-method *(*addGps*)*, [11](#page-10-0) addGps,AcousticStudy-method *(*addGps*)*, [11](#page-10-0) addGps,ANY-method *(*addGps*)*, [11](#page-10-0) addGps,data.frame-method *(*addGps*)*, [11](#page-10-0) addGps,list-method *(*addGps*)*, [11](#page-10-0) addHydrophoneDepth, [12](#page-11-0) addMeasures, [13](#page-12-0) addNote, [14,](#page-13-0) *[58](#page-57-0)* addRecordings, [15](#page-14-0) addSettings, [16](#page-15-0) addWaveHeight, [17](#page-16-0) ancillary *(*PAMpal.accessors*)*, [42](#page-41-0) ancillary,AcousticEvent-method *(*PAMpal.accessors*)*, [42](#page-41-0) ancillary,AcousticStudy-method *(*PAMpal.accessors*)*, [42](#page-41-0) ancillary<- *(*PAMpal.accessors*)*, [42](#page-41-0) ancillary<-,AcousticEvent-method *(*PAMpal.accessors*)*, [42](#page-41-0) ancillary<-,AcousticStudy-method *(*PAMpal.accessors*)*, [42](#page-41-0) applyCalibration *(*addCalibration*)*, [7](#page-6-0)

## bindStudies, [18](#page-17-0)

calculateAverageSpectra, [19](#page-18-0) calculateEchoDepth, [21,](#page-20-0) *[30](#page-29-0)*, *[60,](#page-59-0) [61](#page-60-0)*, *[65](#page-64-0)* calculateICI, [23,](#page-22-0) *[42](#page-41-0)* calculateICI,AcousticEvent-method *(*calculateICI*)*, [23](#page-22-0) calculateICI,AcousticStudy-method *(*calculateICI*)*, [23](#page-22-0) calculateModuleData, [25](#page-24-0) checkAnnotation *(*addAnnotation*)*, [4](#page-3-0)

#### INDEX 75

#### checkStudy, [26](#page-25-0)

detectors *(*PAMpal.accessors*)*, [42](#page-41-0) detectors,AcousticEvent-method *(*PAMpal.accessors*)*, [42](#page-41-0) detectors,AcousticStudy-method *(*PAMpal.accessors*)*, [42](#page-41-0) detectors<- *(*PAMpal.accessors*)*, [42](#page-41-0) detectors<-,AcousticEvent-method *(*PAMpal.accessors*)*, [42](#page-41-0)

effort *(*PAMpal.accessors*)*, [42](#page-41-0) effort,AcousticStudy-method *(*PAMpal.accessors*)*, [42](#page-41-0) effort<- *(*PAMpal.accessors*)*, [42](#page-41-0) effort<-,AcousticStudy-method *(*PAMpal.accessors*)*, [42](#page-41-0) events *(*PAMpal.accessors*)*, [42](#page-41-0) events,AcousticStudy-method *(*PAMpal.accessors*)*, [42](#page-41-0) events<- *(*PAMpal.accessors*)*, [42](#page-41-0) events<-,AcousticStudy-method *(*PAMpal.accessors*)*, [42](#page-41-0) export\_annomate *(*addAnnotation*)*, [4](#page-3-0) export\_banter, [27](#page-26-0) exStudy, [28](#page-27-0)

```
files (PAMpal.accessors), 42
files,AcousticEvent-method
        (PAMpal.accessors), 42
files,AcousticStudy-method
        (PAMpal.accessors), 42
files<- (PAMpal.accessors), 42
files<-,AcousticEvent-method
        (PAMpal.accessors), 42
files<-,AcousticStudy-method
        (PAMpal.accessors), 42
filter, 29
filter.AcousticStudy, 29
filterEchoDepths, 30, 60
```
getAnnotation *(*addAnnotation*)*, [4](#page-3-0) getBinaryData, [31](#page-30-0) getCepstrumData *(*getDetectorData*)*, [33](#page-32-0) getClickData, *[42](#page-41-0)* getClickData *(*getDetectorData*)*, [33](#page-32-0) getClipData, [32](#page-31-0) getDetectorData, [33](#page-32-0) getFPODData *(*getDetectorData*)*, [33](#page-32-0)

getGPLData *(*getDetectorData*)*, [33](#page-32-0) getICI *(*calculateICI*)*, [23](#page-22-0) getMeasures, *[42](#page-41-0)* getMeasures *(*addMeasures*)*, [13](#page-12-0) getNotes, *[58](#page-57-0)* getNotes *(*addNote*)*, [14](#page-13-0) getWarnings, [35](#page-34-0) getWhistleData *(*getDetectorData*)*, [33](#page-32-0) gps *(*PAMpal.accessors*)*, [42](#page-41-0) gps,AcousticStudy-method *(*PAMpal.accessors*)*, [42](#page-41-0) gps<- *(*PAMpal.accessors*)*, [42](#page-41-0) gps<-,AcousticStudy-method *(*PAMpal.accessors*)*, [42](#page-41-0) id *(*PAMpal.accessors*)*, [42](#page-41-0)

id,AcousticEvent-method *(*PAMpal.accessors*)*, [42](#page-41-0) id,AcousticStudy-method *(*PAMpal.accessors*)*, [42](#page-41-0) id<- *(*PAMpal.accessors*)*, [42](#page-41-0) id<-,AcousticEvent-method *(*PAMpal.accessors*)*, [42](#page-41-0) id<-,AcousticStudy-method *(*PAMpal.accessors*)*, [42](#page-41-0) is.AcousticEvent, [36](#page-35-0) is.AcousticStudy, [36](#page-35-0) is.PAMpalSettings, [36](#page-35-0)

## lines, *[51](#page-50-0)* loadPamguardBinaryFile, *[25](#page-24-0)*, *[31](#page-30-0)* loadPamguardXML, [37](#page-36-0) localizations *(*PAMpal.accessors*)*, [42](#page-41-0) localizations,AcousticEvent-method *(*PAMpal.accessors*)*, [42](#page-41-0) localizations<- *(*PAMpal.accessors*)*, [42](#page-41-0) localizations<-,AcousticEvent-method *(*PAMpal.accessors*)*, [42](#page-41-0)

markAnnotated, [37](#page-36-0) matchEnvData, AcousticEvent-method, [39](#page-38-0) matchEnvData,AcousticStudy-method, *[29](#page-28-0)*, *[42](#page-41-0)* matchEnvData,AcousticStudy-method *(*matchEnvData,AcousticEvent-method*)*, [39](#page-38-0) matchRecordingUrl *(*addAnnotation*)*, [4](#page-3-0) matchTimeData, [41](#page-40-0) models *(*PAMpal.accessors*)*, [42](#page-41-0)

#### 76 INDEX

models,AcousticStudy-method *(*PAMpal.accessors*)*, [42](#page-41-0) models<- *(*PAMpal.accessors*)*, [42](#page-41-0) models<-,AcousticStudy-method *(*PAMpal.accessors*)*, [42](#page-41-0) nCepstrum *(*getDetectorData*)*, [33](#page-32-0) nClicks *(*getDetectorData*)*, [33](#page-32-0) ncToData, *[40](#page-39-0)* nDetections *(*getDetectorData*)*, [33](#page-32-0) nGPL *(*getDetectorData*)*, [33](#page-32-0) nWhistles *(*getDetectorData*)*, [33](#page-32-0) PAMpal.accessors, [42](#page-41-0) PAMpalSettings, *[4](#page-3-0)*, *[6](#page-5-0)[–10](#page-9-0)*, *[16–](#page-15-0)[18](#page-17-0)*, *[47](#page-46-0)*, [47,](#page-46-0) *[53](#page-52-0)[–59](#page-58-0)*, *[69](#page-68-0)* PAMpalSettings-class, [48](#page-47-0) parseEventClipName *(*writeEventClips*)*, [70](#page-69-0) peakTrough, *[65](#page-64-0)* plotDataExplorer, [49](#page-48-0) plotGram, [49](#page-48-0) plotSpectrogram *(*plotWaveform*)*, [51](#page-50-0) plotWaveform, [51](#page-50-0) plotWigner *(*plotWaveform*)*, [51](#page-50-0) points, *[51](#page-50-0)* pps *(*PAMpal.accessors*)*, [42](#page-41-0) pps,AcousticStudy-method *(*PAMpal.accessors*)*, [42](#page-41-0) pps<- *(*PAMpal.accessors*)*, [42](#page-41-0) pps<-,AcousticStudy-method *(*PAMpal.accessors*)*, [42](#page-41-0) prepAnnotation *(*addAnnotation*)*, [4](#page-3-0) processPgDetections, *[26](#page-25-0)*, [53](#page-52-0) removeBinaries, [55](#page-54-0)

removeCalibration, [56](#page-55-0) removeDatabase, [57](#page-56-0) removeFunction, [57](#page-56-0) removeNote, [58](#page-57-0) removeSettings, [59](#page-58-0) roccaWhistleCalcs, *[47](#page-46-0)*, [60](#page-59-0) runDepthReview, [60](#page-59-0)

sampleDetector, [61](#page-60-0) setSpecies, [62](#page-61-0) settings *(*PAMpal.accessors*)*, [42](#page-41-0) settings,AcousticEvent-method *(*PAMpal.accessors*)*, [42](#page-41-0) settings, AcousticStudy-method *(*PAMpal.accessors*)*, [42](#page-41-0)

settings<- *(*PAMpal.accessors*)*, [42](#page-41-0) settings<-, AcousticEvent-method *(*PAMpal.accessors*)*, [42](#page-41-0) settings<-, AcousticStudy-method *(*PAMpal.accessors*)*, [42](#page-41-0) slice\_sample, *[61](#page-60-0)* specgram, *[52](#page-51-0)* species *(*PAMpal.accessors*)*, [42](#page-41-0) species,AcousticEvent-method *(*PAMpal.accessors*)*, [42](#page-41-0) species,AcousticStudy-method *(*PAMpal.accessors*)*, [42](#page-41-0) species<- *(*PAMpal.accessors*)*, [42](#page-41-0) species<-,AcousticEvent-method *(*PAMpal.accessors*)*, [42](#page-41-0) squishList, *[18](#page-17-0)* standardCepstrumCalcs, *[47](#page-46-0)*, [63](#page-62-0) standardClickCalcs, *[47](#page-46-0)*, [64](#page-63-0) strptime, *[54](#page-53-0)* summariseDiveDepth, [65](#page-64-0)

testCeps, [66](#page-65-0) testClick, [66](#page-65-0) testGPL, [67](#page-66-0) testWhistle, [67](#page-66-0) timeJoin *(*matchTimeData*)*, [41](#page-40-0)

updateFiles, [68](#page-67-0) updatePamObject, [69](#page-68-0)

Wave, *[64](#page-63-0)* wignerTransform, *[52](#page-51-0)* writeEventClips, *[5](#page-4-0)*, *[21](#page-20-0)*, [70](#page-69-0) writeWignerData, [72](#page-71-0)